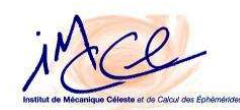

#### I. Introduction

Ce stage se déroule dans le domaine de l'astrométrie. Anciennement connue comme astronomie de position, l'astrométrie est une branche de l'astronomie traditionnelle qui étudie la position des astres et leurs mouvements.

L'Institut de mécanique céleste et de calcul des éphémérides (IMCCE) a commencé en 1998 une campagne d'observations des satellites naturels de Jupiter d'une durée de dix années. Pendant cet écart du temps, la planète Jupiter est observable depuis la Terre et par conséquent nous donne l'opportunité de trouver la position de ses satellites à un temps déterminé à partir des observations réalisées.

Le but de ce stage est d'effectuer cette recherche du positionnement des satellites lointains, proprement dénommée la réduction astrométrique des observations, spécifiquement des satellites Léda (J13) et Callirrhoe (J17), afin d'affiner la théorie de la mécanique céleste du mouvement de ces satellites et donc de rendre plus précise les éphémérides fournies par l'Institut.

La réduction astrométrique est rendue possible par un traitement informatique des images prises lors des observations astronomiques par les télescopes de l'Observatoire de Haute Provence. Ce traitement est fait à l'aide des logiciels spécialisés, non commerciaux dont la plupart sont encore dans une phase évolutive.

Une comparaison entre la position de ces satellites obtenue par la réduction et celle obtenue d'après la théorie, connue astrométriquement comme OCs (la position observée moins la position calculée) a aussi été faite. Pour le calcul des OCs, le développement d'un programme (en langage Fortran) était nécessaire.

Les satellites des planètes avec leurs planètes respectives forment des groupes dont la dynamique est très complexe. L'amélioration de l'orbite des petits satellites de Jupiter est d'intérêt général pour les études astrométriques car si la trajectoire d'un corps lointain de la planète est connue avec précision, des informations très intéressantes sur la planète ellemême peuvent être apportées.

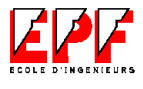

#### II.Présentation de l'Institut de Mécanique Céleste et de Calcul des Éphémérides

L'Institut de mécanique céleste et de calcul des éphémérides (IMCCE) a succédé au Service des calculs et de mécanique céleste du Bureau des longitudes (BDL) et, depuis sa fondation, publie annuellement les éphémérides des corps du système solaire. Cet institut est aussi un laboratoire de recherche dans le domaine de la mécanique céleste dont les systèmes dynamiques et l'astrométrie. Cette recherche aide à maintenir la précision des éphémérides fournies à la communauté astronomique française et aux organismes de recherche spatiale et lui permet de garder sa réputation d'expert tant sur le plan national qu'international.

Les principaux axes de recherche de l'IMCCE sont la mécanique céleste sous toutes ses formes, l'étude du mouvement des corps du système solaire, son origine et son évolution, l'application des modèles mis en œuvre à tous les systèmes gravitationnels, l'astrométrie et la planétologie.

L'Institut est composé actuellement par des chercheurs, des astronomes, des enseignants-chercheurs et des ingénieurs et techniciens. Il accueille également stagiaires et étudiants en thèse ou post-doctorat. Il est situé dans le périmètre de l'Observatoire de Paris.

#### 1. Historique

Le Bureau des longitudes a été créé par une loi de la Convention Nationale (assemblée nationale française) du 25 juin 1795, à l'image du « Board of Longitudes » fondé en Angleterre au début du dix-huitième siècle. Son objectif principal était de résoudre les problèmes astronomiques liés à la détermination de la longitude en mer, dont la connaissance était stratégique à l'époque, afin de reprendre la maîtrise des mers aux Anglais. Même quand son nom est venu spécifiquement de cette activité, le BDL était chargé aussi de calculer et publier les éphémérides, de rendre plus précises

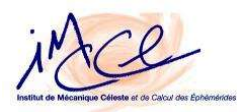

les tables astronomiques créées en 1695, d'organiser des expéditions scientifiques dans les domaines de la géophysique et de l'astronomie et d'être un comité consultatif pour certains problèmes scientifiques. Il avait sous sa responsabilité l'Observatoire de Paris jusqu'en 1854 et tous les instruments astronomiques qui appartenaient à la Nation.

Depuis sa fondation, la structure et les activités du Bureau des longitudes ont énormément changé. Initialement, il a été composé par dix scientifiques: les géomètres Lagrange et Laplace, les astronomes Méchain, Lalande, Cassini et Delambre, les navigateurs Borda et Bougainville, le géographe Buache et le constructeur de télescopes Caroché. Cinq autres membres ont été adjoint pour les calculs. En 1802, le Service des calculs du BDL a été crée pour prendre la responsabilité du calcul des éphémérides.

Avant 1961, date à laquelle l'ancien Service des calculs a finalement été remplacé, la structure de ce service avait été refaite plusieurs fois. A. Danjon, alors directeur de l'Observatoire, et J. Kovalevsky ont fondé à sa place un laboratoire de recherche moderne qui est devenu le Service des Calculs et de Mécanique Céleste du Bureau des longitudes. De plus des calculs des éphémérides, une intense recherche s'est développé dans les domaines de la dynamique et mécanique céleste et de l'astronomie fondamentale. Même quand le service restait sous la tutelle du BDL, il était dirigé par un chef de service, et puis par un directeur. Des chercheurs et des ingénieurs ont été ajoutés au personnel technicien qui le composait auparavant. Et en 1979, il s'est associé au Centre national de la recherche scientifique (CNRS).

En 1992, une Jeune Équipe « Astronomie et Systèmes Dynamiques » dirigée par A. Chencier a été créée au sein du laboratoire et intégrée quatre années plus tard sous la forme de l'équipe pluridisciplinaire Astronomie et Systèmes Dynamiques.

Suite au décret du 2 juin 1998, le service des calculs est devenu l'Institut de mécanique céleste et de calcul des éphémérides (IMCCE), dépendant administrativement de l'Observatoire de Paris. Il a conservé les missions délégués du Bureau des longitudes, comme la publication des annuaires, des calendriers et le calcul des éphémérides astronomiques. Cette même année, l'équipe des mécaniciens célestes de l'université de Lille a été officiellement rattachée à l'IMCCE et constitue maintenant l'une des équipes scientifiques du laboratoire.

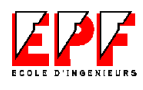

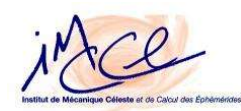

#### 2. L'activité de l'IMCCE

Les deux activités principales de l'IMCCE sont le service public d'élaboration des éphémérides nationales et la recherche dans des différents domaines de la mécanique céleste. Il est chargé de fournir les données sur les calendriers, les fêtes légales, les heures de lever et coucher du Soleil, de la Lune et des planètes.

#### Les Éphémérides

Les éphémérides traduisent le mouvement des objets du système solaire dans les publications astronomiques. Elles sont généralement trouvées sous la forme de tables horaires, journalières ou mensuelles. L'intervalle tabulaire est variable et dépend directement de la nature du phénomène, spécifiquement de la rapidité de la variation de la quantité que l'on cherche à représenter. Pour l'occultation entre deux satellites de Jupiter, par exemple, il ne faut pas qu'il soit au plus grand de l'ordre de quelques minutes; ceci faisant des longues tables difficiles à lire. Par contre, pour trouver la planète Jupiter selon la nuit de l'observation, l'intervalle nécessaire peut être de l'ordre de quelques heures. Pour obtenir une grande précision avec ce type d'éphémérides, les éphémérides tabulées, il faut que les tables aient un intervalle tabulaire d'autant plus petit que la quantité que l'on représente varie rapidement pour éviter le plus possible l'interpolation, cause d'imprécision. Cette représentation n'est utilisé que pour des ouvrages publiant les coordonnées des corps du système solaire avec une précision moyenne comme l'Annuaire du Bureau des longitudes, Éphémérides Aéronautiques et Éphémérides Nautiques.

Pour construire des éphémérides de haute précision, dans l'ouvrage « Connaissances de Temps » et ses suppléments sur les satellites naturels de planètes et les comètes, les coordonnées sont représentées sous forme de fonctions d'approximation valables sur de grands intervalles de temps plutôt que sous forme de tableaux. Les deux types de fonctions utilisées sont les polynômes de Tchebychev, une approximation polynomial pour les coordonnées du Soleil, de la Lune et des planètes, et les fonctions mixtes du temps, agrégats de fonctions polynomiales et trigonométriques pour les satellites naturels des planètes ayant un mouvement rapide (pour savoir plus de ces fonctions se référer à l'annexe A).

L'Institut développe le service de diffusion des éphémérides pour les

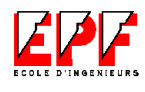

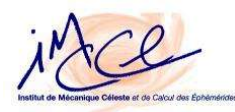

astronomes professionnels, pour la préparation ou l'exploitation des missions spatiales, pour les besoins des organismes nationaux et pour répondre à la demande des particuliers et des organismes privés. Il répond aux demandes des tribunaux, de la police et des compagnies d'assurances pour les conditions d'éclairement en lieu et aux demandes d'un public très divers. Parmi lequel se trouvent des architectes, des historiens et des cinéastes. L'IMCCE fournit, à partir de ses théories, des données pour les besoins des astronomes, pour le guidage des télescopes au sol ou dans l'espace, pour la préparation des missions d'exploration spatiale de l'Agence Spatiale Européenne ou du Centre National d'Études Spatiales. Les projets Mars Sample Return et Rosetta se trouvent parmi ces missions internationales avec une collaboration aussi bien dynamique qu'observationelle.

L'établissement est chargé du service de recherche nécessaire pour maintenir la qualité des éphémérides publiées, du service de la mise en place pour assurer le calcul des éphémérides, de la mise en forme, de la publication et de la diffusion des éphémérides du Bureau des longitudes et d'informations connexes. Les supports à la fabrication et à la diffusion de ces services sont les ouvrages imprimés publiés annuellement et les ouvrages publiés de façon permanente, le service de renseignements au public par courrier postal, par téléphone et par courrier électronique, le service de calculs à la demande pour les professionnels, le serveur Minitel, le serveur d'éphémérides sur Internet et diverses bases de données.

#### La Recherche

L'IMCCE est le lieu où s'effectuent les recherches liées à la mécanique céleste. Entre les différents sujets étudiés on trouve:

#### • *Le mouvement du Soleil et des planètes*

Ces théories fournissent un outil indispensable à la définition de systèmes de référence dans le cadre de la relativité générale ou l'étude de l'orientation de la Terre autour de son centre de gravité. Les objectifs de cette recherche vont de la construction de théories précises sur quelques milliers d'années qui permettent l'élaboration des éphémérides, à l'étude de l'origine et de l'évolution du système solaire.

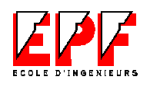

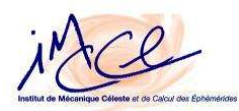

#### • *La stabilité du système solaire*

Le mouvement chaotique des planètes, particulièrement des planètes intérieurs (Mercure, Venus, la Terre et Mars), interdit toute prédiction précise au-delà de 100 millions d'années et fournit un nouveau scénario pour expliquer la rotation rétrograde en supprimant des contraintes établies par les modèles antérieurs.

Les études montrent aussi que sans la Lune, la Terre n'aurait pas la stabilité climatique qu'elle possède.

#### • *Mécanique céleste et systèmes dynamiques*

Ces travaux sont purement mathématiques: topologie du problème de n corps, équilibres relatifs et topologie et dynamique de systèmes séculaires.

Les méthodes développées pour les systèmes planétaires ont été appliquées d'une manière satisfaisante à des problèmes d'accélérateur de particules.

#### • *Dynamique des petits corps du système solaire*

Le mouvement des satellites naturels des planètes est le plus étudié dans cet axe, surtout celui de Jupiter. L'ajustement des orbites théoriques des satellites de Jupiter aux observations et aux études sur les phénomènes mutuels des satellites galiléens sont faites en parallèle à l'étude du mouvement des comètes et astéroïdes.

## • *Astrométrie et planétologie*

L'ajustement des modèles théoriques de mouvement a besoin des observations nouvelles à l'aide de nouvelles méthodes d'observation (comme l'imagerie par caméra à transfert de charges ou CCD), de techniques de réduction et le développement d'un traitement d'images. L'astrométrie est fondée sur la mesure de la position des astres et fournit une modélisation de leurs mouvements.

Dans ce cadre se trouve ma contribution à la recherche astronomique en réalisant mon stage.

## L'Enseignement et la Formation

L'IMCCE a une activité continue d'enseignement et de formation. Les chercheurs proposent des cours en astrométrie, en théorie des perturbations, en analyse numérique, en dynamique du système solaire, et des formations et travaux

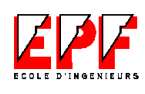

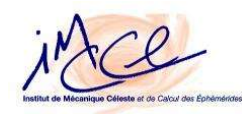

pratiques dans le cadre du DEA de l'Observatoire de Paris. L'Institut accueille également des doctorants et des élèves ingénieurs qui effectuent des stages de 3 à 6 mois sous la tutelle de ses chercheurs. L'établissement propose des séminaires et conférences pour divers publics et est un important appui dans l'organisation de soirées portes-ouvertes de l'Observatoire de Paris adressées principalement au grand public.

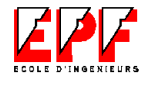

#### 3. L'organisation de l'IMCCE

Depuis 1998, deux entités sont chargées de l'élaboration des éphémérides nationales. La première est l'académie du BDL qui est formé par 16 membres et 32 correspondants (dont astronomes, géophysiciens et physiciens) travaillant dans leur propres laboratoires. La deuxième entité est l'IMCCE qui est composé de 21 chercheurs, de 17 ingénieurs et techniciens et de 15 étudiants. Cet entité est une unité mixte de recherche associée au CNRS et est sous la tutelle du Ministère de l'Éducation Nationale, de l'Enseignement Supérieur et de la Recherche. Son directeur, William Thuillot (depuis le 1 janvier 2003) est assisté par un directeur adjoint A. Vienne. L'équipe de travail de l'Institut est clairement représentée par l'organigramme suivant.

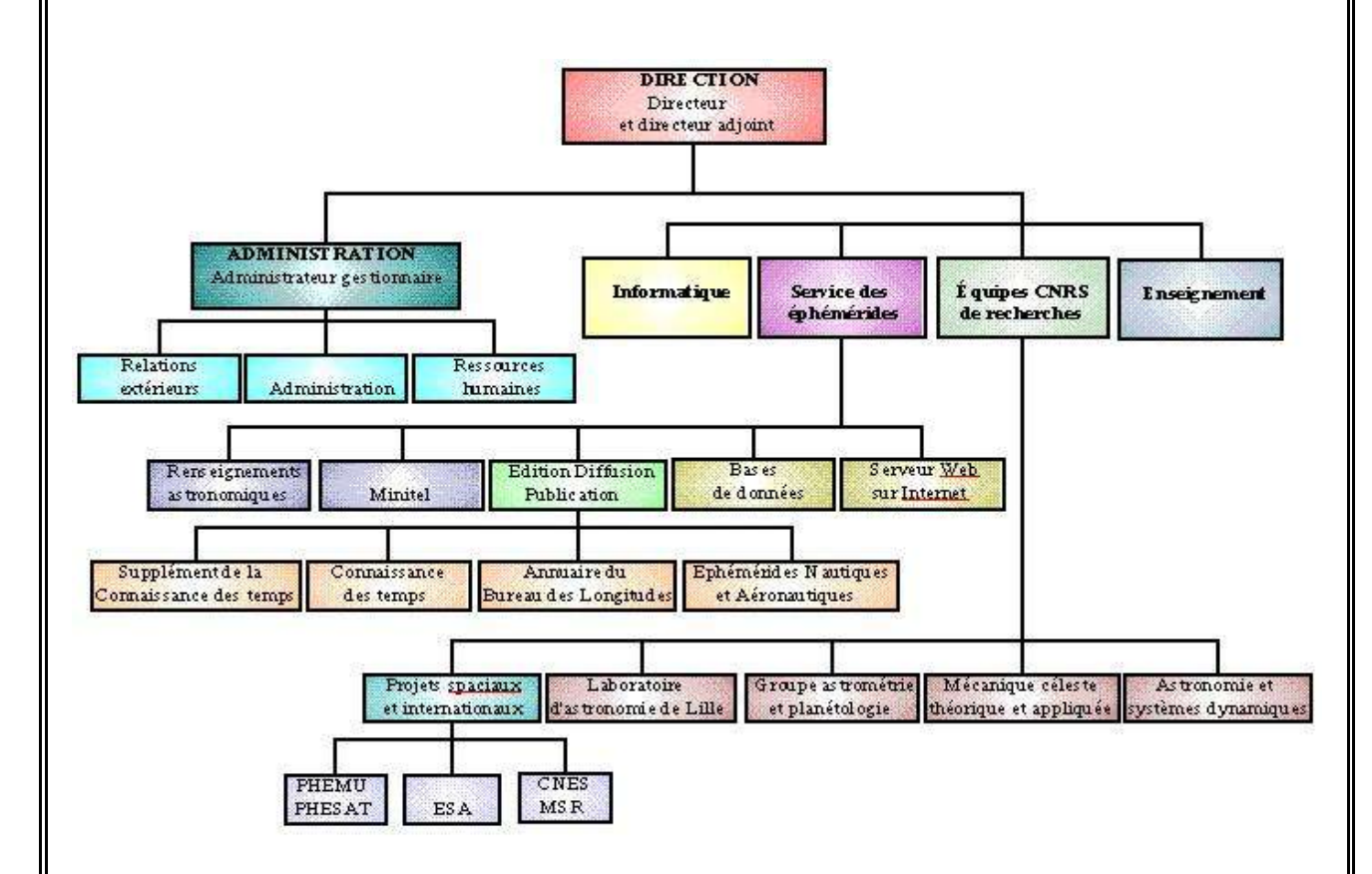

Ce stage a eu lieu dans le groupe de recherche en astrométrie et planétologie, dédié à l'étude des satellites naturels, des astéroïdes et des comètes. Le stage a été

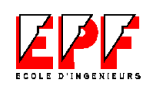

GOMEZ MAQUEO CHEW Yilen

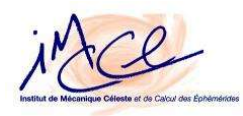

sous la tutelle de l'astronome Jean-Eudes Arlot. Une brève introduction à cette science est donnée qussi que quelques connaissances utiles.

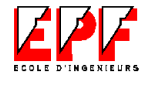

#### 4. Le système informatique

L'institut a des besoins importants en ressources informatiques puisque tant les recherches que l'élaboration et la diffusion des éphémérides exigent généralement un volume de calcul important. Une adaptation constante des supports et des réseaux est indispensable pour maintenir la qualité et la précision des travaux aussi bien que pour le bon déroulement des activités.

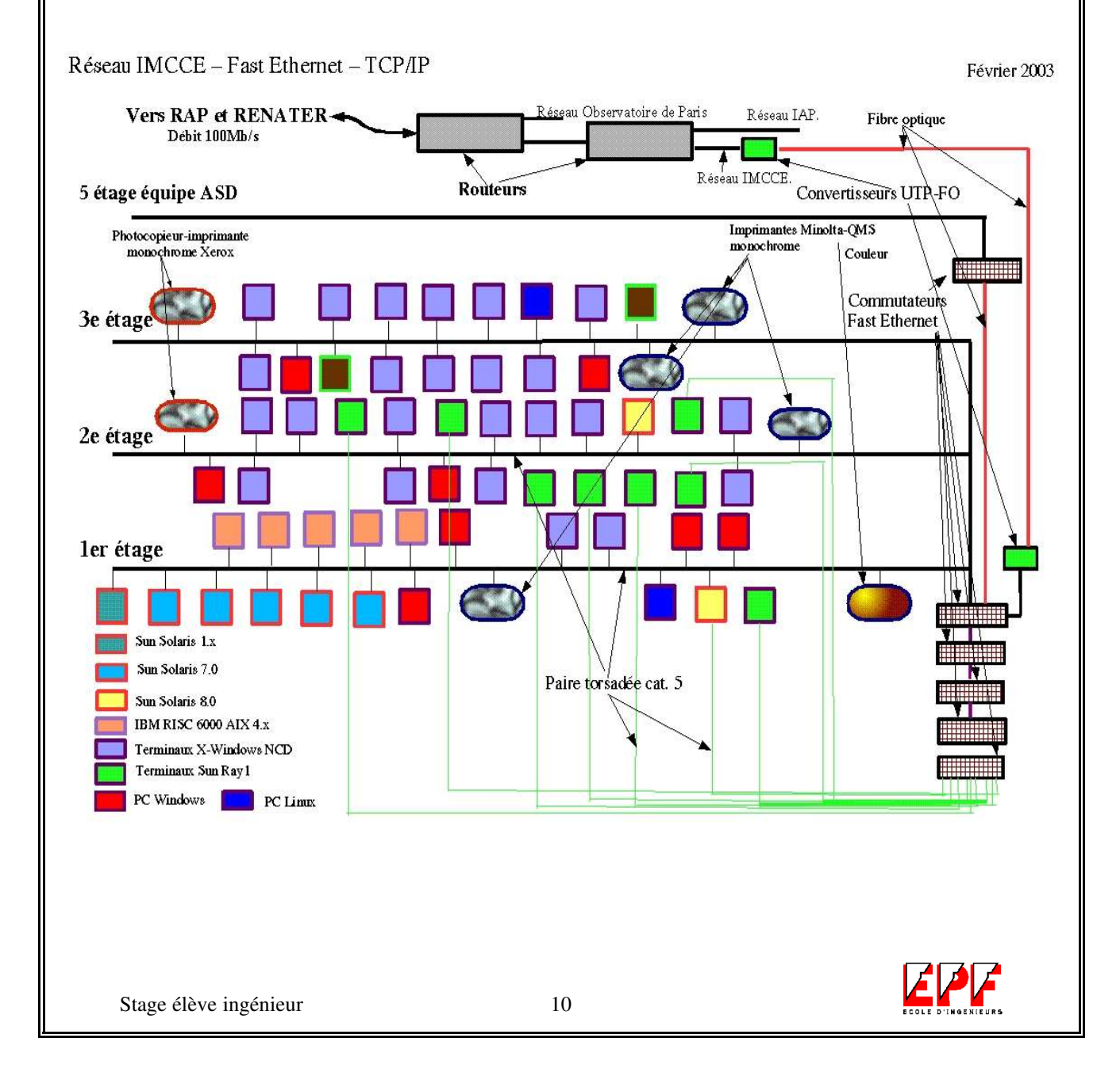

La structure étoilée du réseau local, du type Ethernet de classe C (avec un débit de 100 Mbits/s), a été développée en réservant chaque machine à des taches spécifiques de façon à optimiser son fonctionnement. Les serveurs sont essentiellement: IBM RISC 6000 (AIX) pour le développement fortran, les calculs et le serveur du BDL; SUN SPARC (Solaris v.x) dédié aux services réseaux, terminaux X, impressions et accueil utilisateurs, au site d'Internet, aux fichiers et sauvegardes, et aux graphiques 3D; PC Wincenter pour assurer la partie bureautique et OPEN VMS. Les postes de travail consistent de environ 40 terminaux X-Windows couleur, 11 terminaux SunRay1, 2 postes de travail en PC. Les périphériques accessibles sont un scanner, un graveur des CD-ROM, une tour de CD-ROM, des photocopieurs, des imprimants monochromes et couleur. Les principaux logiciels utilisés sont Fortran, Maple, Mathematica, Idl, MIDAS (pour traitement des images) et Framemaker (pour des éditions). Le terminal utilisé par moi était un terminal Solaris (Sabline). Depuis lequel j'ai été branchée sur des différents serveurs selon la phase du déroulement du stage. Une explication plus détaillée sera donnée avec la déscription du travail réalisé.

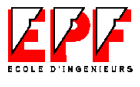

#### III. Connaissances utiles

Dans cette partie du rapport, quelques connaissances liées au sujet du stage qui permettront de mieux comprendre le travail effectué, sont présentées. Une introduction à l'astrométrie est donné, suivie d'une présentation de la planète Jupiter et des satellites étudiés.

#### 1. L'astrométrie

L'astrométrie, la plus ancienne des branches de l'astronomie, a comme objet l'étude des relations géométriques entre les objets célestes ainsi que de leurs mouvements apparents et réels.

Pour déterminer la distance à une étoile, le concept appelé parallaxe est employé. Si une étoile est repérée par rapport au fond du ciel depuis la Terre, lorsque la Terre a parcouru la moitié de son orbite ou trajectoire autour du Soleil, la position de l'étoile semble s'être décalée par rapport au fond d'étoiles. Ce déplacement angulaire apparent est le parallaxe stellaire. La distance d'une étoile est reliée à sa parallaxe par une relation géométrique simple. La parallaxe stellaire est difficile à mesurer parce qu'elle est extrêmement petite, sauf pour les étoiles les plus proches du Soleil.

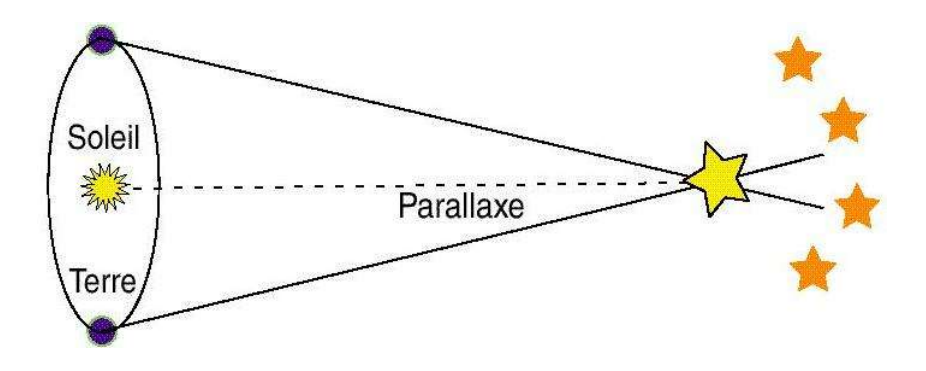

L'astrométrie détermine également les mouvements des objets célestes dans l'espace les uns par rapport aux autres. Les deux composantes de ce mouvement sont la vitesse radiale, qui est la vitesse de l'étoile dans notre direction, et le mouvement

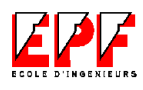

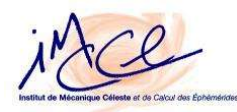

propre, qui est le mouvement d'un objet à travers le ciel. La vitesse radiale s'obtient facilement en mesurant le décalage du spectre de l'astre. La détermination du mouvement propre est plus délicate et nécessite, sur plusieurs années, des observations très soigneuses de la variation de position du corps sur la sphère céleste.

La magnitude visuelle des objets dans le ciel est inversement proportionnelle à sa densité lumineuse; les petites magnitudes correspondent donc aux corps les plus brillants.

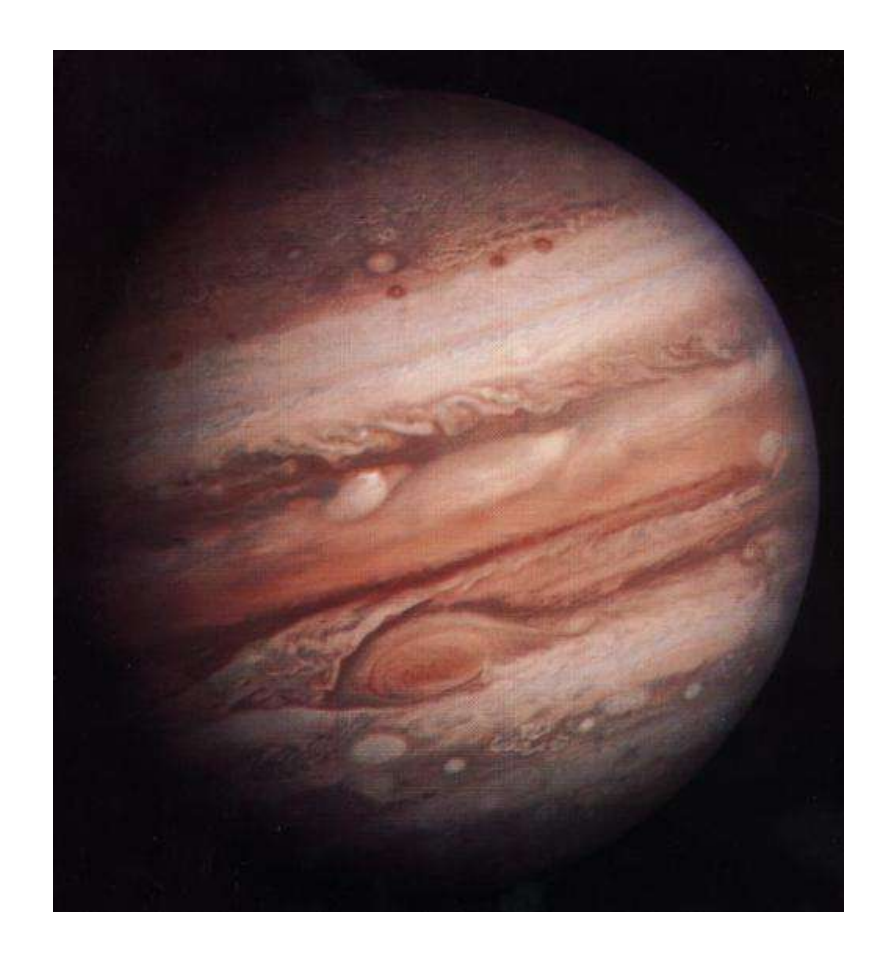

2. La planète Jupiter et ses satellites

Jupiter est, en dehors de la Lune et de Venus, est l'astre le plus brillant dans le ciel nocturne. Elle est la planète la plus grosse et la plus massive du système solaire. Jupiter est la cinquième planète la plus éloignée du Soleil et la distance qui les sépare est de 5,2 unités astronomiques, dont 1 unité est égale à 149 597 870 km, la distance entre le Soleil et la Terre .

Jupiter se déplace sur son orbite, dont le rayon est de 778 millions de km, à une vitesse de 13 km/s et boucle un tour autour du soleil en 11,86 années terrestres.

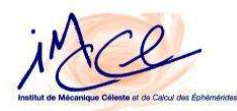

La durée du jour de Jupiter, ou bien le temps mis pour qu'elle tourne sur elle-même est de 9 heures et 50 minutes à l'équateur. Cette vitesse de rotation dépend de la latitude à cause de sa composition gazeuse, dont environ 90 % d'hydrogène et 10 % d'hélium en nombre d'atomes. Sa composition est proche de celle du Soleil, mais sa masse n'a pas été suffisante pour déclencher des réactions nucléaires et former une étoile. Son atmosphère d'hydrogène combinée à d'autres éléments peu abondants (méthane, eau, ammoniaque et molécules complexes), donne des nuages de couleur vive agités d'ouragans violents provoqués par un dégagement de chaleur intense. Les géantes gazeuses comme Jupiter ne possèdent pas de surface solide, seulement de la matière gazeuse qui les constitue devient de plus en plus dense au fur et à mesure que l'on se rapproche du centre gravitationnel de la planète.

Selon les spécialistes, Jupiter aurait en dehors des quatre lunes géantes connues comme les Satellites Galiléens, une centaine de petits satellites dont bon nombre n'ont pas encore été détectés. L'apparition de caméras de haute résolution permettant d'observer un large champ du ciel a permis l'accroître le nombre de ces satellites joviens connus.

Les satellites joviens sont regroupés en quatre familles bien distinctes. La première de ces familles est celle des gros satellites galiléens (J1, J2, J3, J4) qui ressemblent à des planètes telluriques ou intérieures. Ces satellites se distinguent nettement des autres satellites de Jupiter et ont une inclinaison proche de 0 ° par rapport au plan équatorial de la planète. La deuxième famille est formée par les petits satellites proches de la planète, à l'intérieur de l'orbite du satellite galiléen Io, (J5, J14, J15, J16). La troisième famille ou famille d'Himalia est composée des satellites dont les orbites sont inclinées de 25 ° sur l'équateur (J6, J7, J10, J13). La dernière famille, la famille de Pasiphaé, a une inclinaison qui varie entre 140 ° et 175 ° et est sur des orbites rétrogrades (J8, J9, J11, J12, J17).

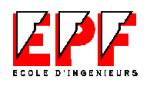

GOMEZ MAQUEO CHEW Yilen

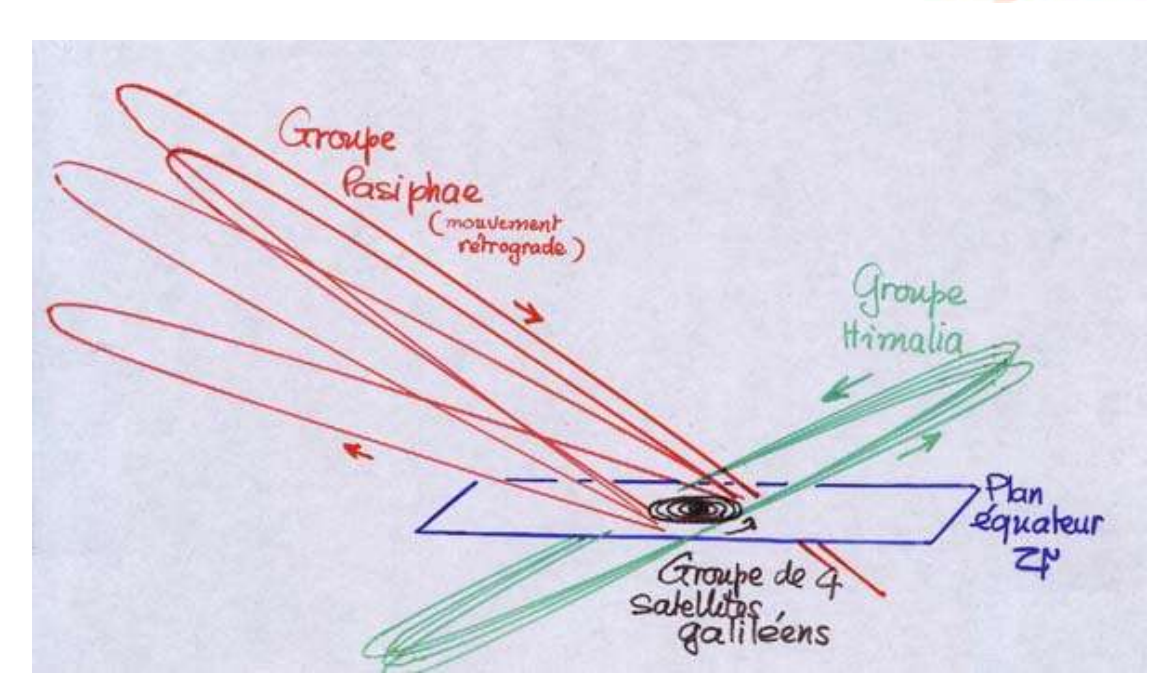

Le satellite J13, dénommé Léda appartenant à la famille d'Himalia, est le neuvième et un des plus petits satellites connus de Jupiter. D'autre part, le satellite J17, appelé Callirrhoe, appartient à la famille de Pasiphaé. Ce satellite a été découvert en 1999 aux États-Unis mais il a été identifié comme un astéroïde. Néanmoins son orbite inhabituelle a amené à considérer qu'il était en fait un satellite de Jupiter. Ces deux satellites joviens concentreront tout notre intérêt spécial au cours de ce stage.

#### *Données astronomiques de Léda*

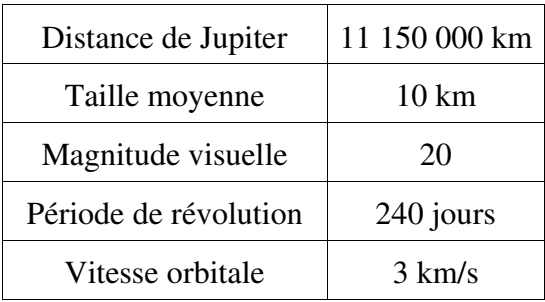

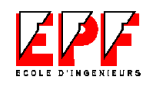

iMee

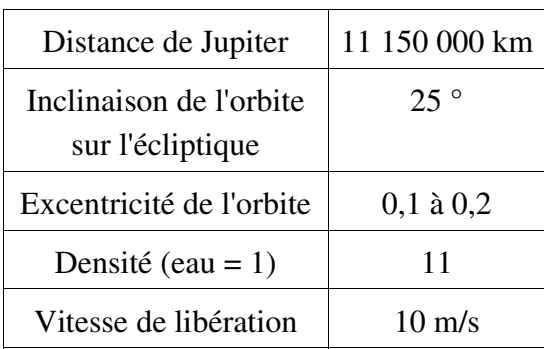

## *Données astronomiques de Callirrhoe*

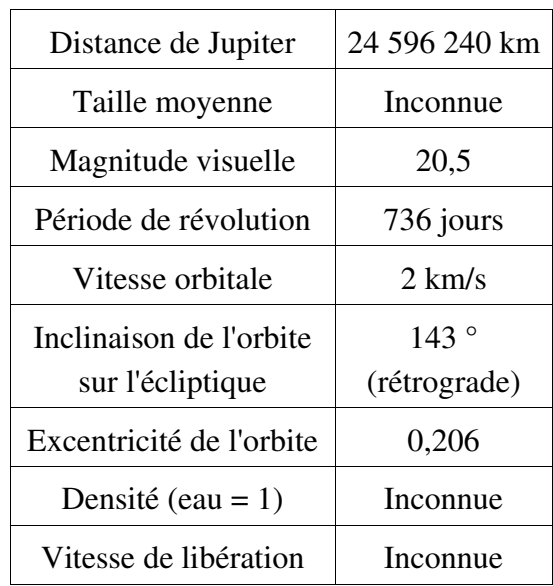

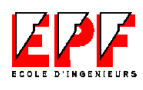

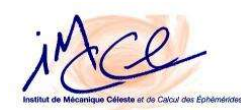

#### 3. Technologie CCD

Le travail effectué au cours de ce stage repose en partie sur le traitement et l'analyse d'images. Afin de comprendre d'où proviennent ces images numériques du ciel, prises à l'Observatoire de Haute Provence depuis 1998, il est nécessaire de préciser quelques notions propres à l'utilisation d'une caméra CCD.

La technologie CCD est basée sur des puces sensibles à la lumière et est dénommée en anglais « Charge Couple Devices » ou « CCD » qui veut dire Dispositif à Transfert de Charge. Il y a 35 ans, ce type de dispositif électronique a été développée originellement pour atteindre des buts militaires. Maintenant cette technologie est très utile dans le domaine de l'astronomie.

Une caméra CCD est l'analogue numérique du boîtier photographique. La surface sensible n'est pas un film d'argent mais une matrice de puces CCD qui surpasse la traditionnelle pellicule photographique. Un capteur CCD est composé de pixels qui sont des cellules, typiquement carrées ou rectangulaires, sensibles à la lumière et disposées habituellement en matrice. Ces capteurs transmettent les mesures de lumière directement à l'ordinateur. Une image numérique, où chaque point de l'image est représenté par un nombre proportionnel à la quantité de lumière reçue, est facilement obtenue et permet de réaliser simplement et rapidement des traitements numériques de l'image pour améliorer, de façon notable, les résultats.

Le principe de la création de charges dans les capteurs repose sur l'effet photoélectrique. Au fur et à mesure que la lumière atteint les capteurs, des charges sont créées proportionnelles au flux de lumière reçu. Ces charges accumulées peuvent transiter entre les pixels voisins. Pour la matrice bi-dimensionnelle des caméras CCD, le transfert doit être effectué simultanément dans deux directions différentes: verticale, le décalage de toutes les lignes dont la dernière ligne sur une ligne supplémentaire masquée à la lumière, et horizontale, décalage de ce registre vers la sortie du CCD où le courant de sortie est mesuré.

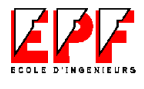

GOMEZ MAQUEO CHEW Yilen

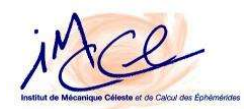

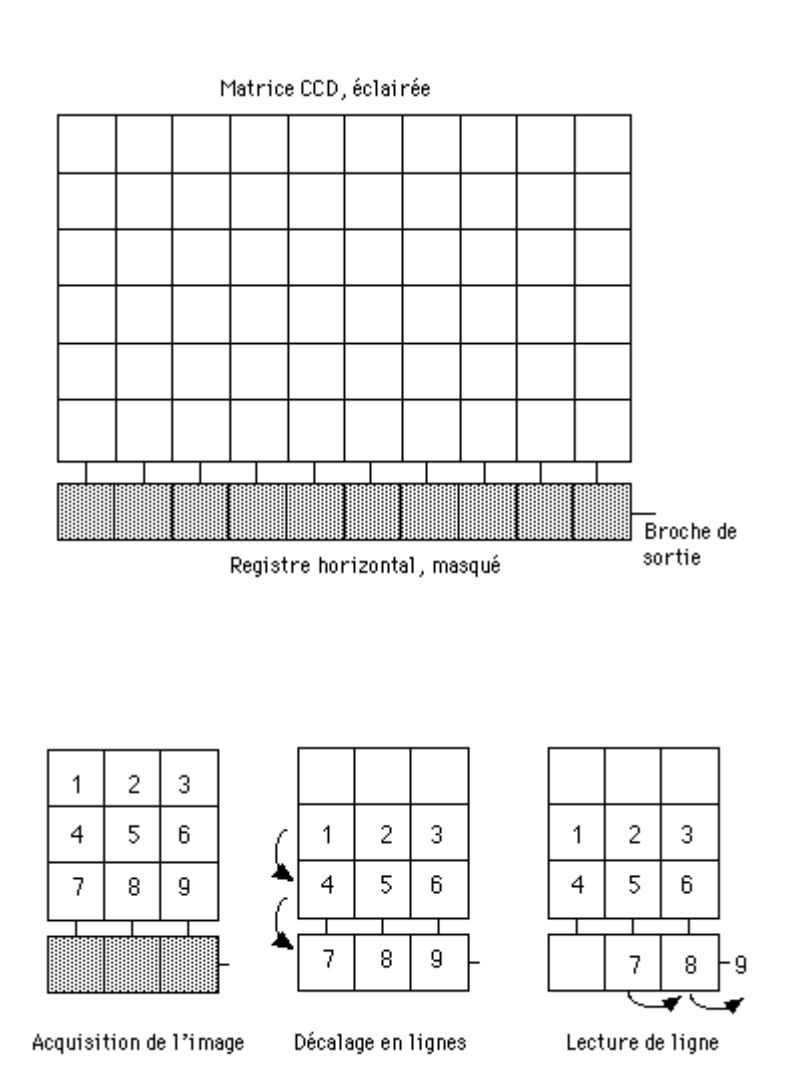

Cette opération vide tous les pixels de leur charge négative et les réinitialise pour la pose suivante. La charge créée dans un pixel, une fois lue, est convertie en tension par un condensateur, amplifiée puis codée en un signal numérique par un processeur extérieur.

La linéarité des CCD est très bonne, c'est-à-dire que le nombre de charges produites est presque toujours proportionnel au flux reçu, même pour les flux faibles et les temps de pose courts. Ceci permet l'addition d'images pour les objets faibles, et la mesure photométrique directe sur les images.

La capacité des pixels représente le nombre d'électrons qu'un pixel peut

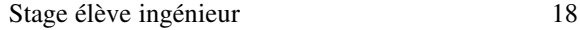

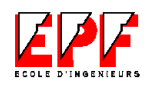

#### GOMEZ MAQUEO CHEW Yilen

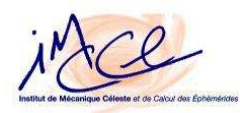

stocker avant d'être saturé. Cette grandeur, aussi appelée profondeur des puits, varie de 50 000 à 1 000 000 d'électrons. Ce détail peut se rendre important pour les poses longues où des astres assez brillants vont saturer certains pixels, comme dans notre cas où les satellites se trouvent trop près de la planète et où on a sur l'image son halo. Dans cette zone, la charge d'un pixel n'est plus proportionnelle à la quantité de photons reçue, l'excédant étant passé sur les pixels voisins.

Il faut se dire aussi que chacune des images présente un bruit parasite (bruit du fond du ciel, bruit thermique, bruit de lecture et d'autres bruits de moindre importance) qu'il faut éliminer ou réduire au minimum. L'information générée par les photons des objets photographiés est la partie à mesurer. Comme le pixel est une sorte de réservoir, plus les bruits parasites augmentent et le rapport signal/bruit est faible, plus il devient difficile de détecter l'information de l'image sur un fond granuleux. Ce critère verra son importance dans la détectivité des objets très faibles comme une étoile ou une galaxie dont le signal est très près de la valeur du bruit de fond. Une caméra présentant un minimum de bruit parasite permettra de détecter ces astres.

Lorsque la caméra CCD a fini de prendre l'image, le transfert de l'information vers le registre puis vers les amplificateurs génère des électrons parasites dans une proportion minime. Pour diminuer le plus possible l'accumulation de charges produites par ce bruit de lecture, les images CCD doivent être exposées au maximum et pour qu'un minimum d'entre elles soient par la suite d'additionnées.

Le courant d'obscurité est dû aux charges générées spontanément lorsque la matrice n'est pas éclairée. Pour un pixel donné, le nombre d'électrons générés est directement proportionnel au temps de pose et le coefficient de proportionnalité ne dépend que de la température. Pour éviter la saturation des pixels et pour réduire le bruit associé, ce courant est limité au maximum en refroidissant le CCD, afin de réduire l'énergie cinétique des électrons, à des températures de 100 °C par azote liquide.

Les tailles des matrices sont données en nombres de pixels, qui définissent la résolution des images pour une optique donnée. Les matrices les plus courantes ont des tailles typiques de 340 x 280 pixels. Les plus grandes vont actuellement jusqu'à 4000 x 4000 pixels. Celle de la caméra utilisée à l'OHP au télescope 120 cm, avec

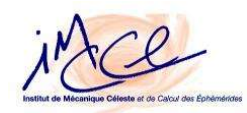

laquelle nos observations ont été faites, a une taille de 1024 x 1024 pixels. Les matrices contiennent des proportions variables de défauts: pixels morts (sans détectivité), pixels chauds (qui saturent très vite), pixels froids (non linéaires aux faibles flux). Ces défauts peuvent être isolés, ou apparaître en groupes, en lignes ou en colonnes.

Les caméras CCD ont une sensibilité beaucoup plus grande que celle des caméras photographiques. De plus, sa sensibilité, dépendant de la longueur d'onde de la lumière reçue, est constante et non décroissante par rapport au temps de pose.

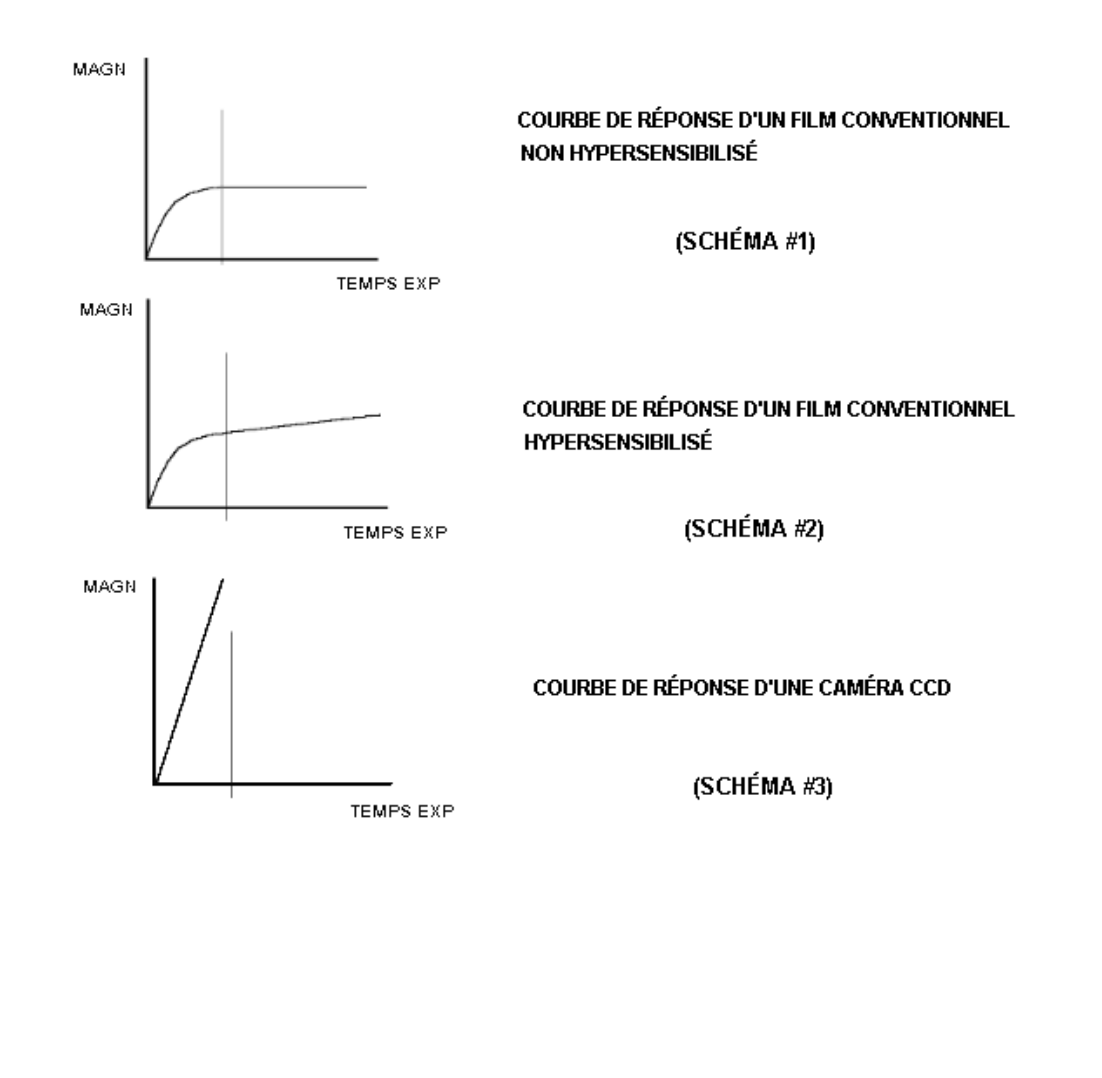

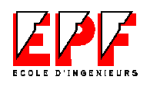

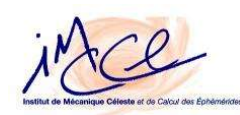

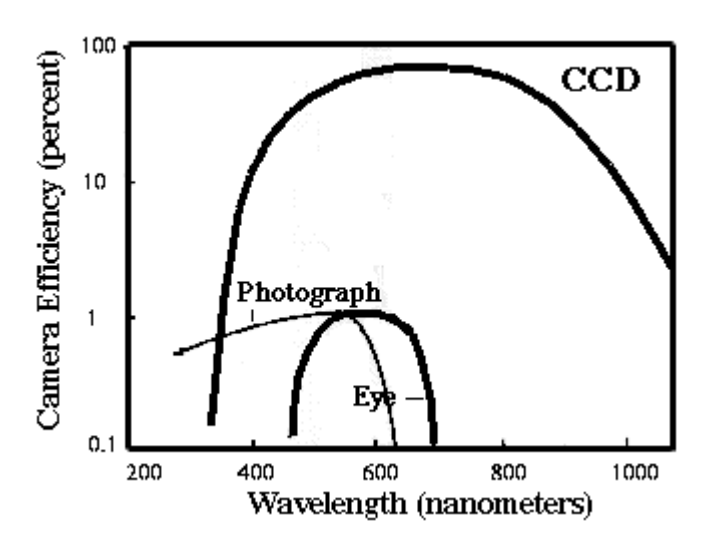

D'après le graphe, un film de photographie ordinaire enregistre seulement 1% ou moins de la lumière incidente. Tandis que les capteurs CCD permettent d'enregistrer presque 100% des photons qui arrivent dans certains longueurs d'onde.

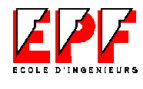

#### IV.Travail réalisé pendant le stage

1. Observations Astronomiques

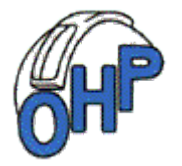

L'IMCCE organise des séjours à l'Observatoire de Haute Provence pour compléter la formation théorique des élèves du DEA Astronomie Fondamentale et des élèves ingénieurs qui, comme moi, font leur stage au sein de l'établissement. Ce stage nous a permis de nous initier aux techniques et aux méthodes d'observation astrométriques modernes.

#### *a. Présentation de l'OHP*

L'Observatoire de Haute Provence (OHP) a été crée en 1937 pour être au service de la communauté française d'astronomes. Il est situé au sud de la France, dans le département des Alpes de Haute Provence à 100 km au nord de Marseille et à 2 km au nord du village de Saint Michell'Observatoire. L'OHP se trouve sur un plateau boisé de chênes à 650 mètres audessus du niveau de la mer et à +44° en latitude et 5.7° est en longitude. Cet endroit a été choisi grâce à la limpidité du ciel de la région et au grand nombre de nuits claires par an. Grâce à ce nombre utilisable de nuits et même quand les images obtenues sont d'une qualité moyenne, l'OHP est un site adapté particulièrement aux travaux d'astrométrie.

L'OHP est un observatoire de mission qui accueille des scientifiques du monde entier. Il héberge environ 80 personnes qui travaillent au bon fonctionnement de l'observatoire; parmi elles se trouvent les personnes des services administratifs (administration, missions, bibliothèque), des services techniques (optique, mécanique, électronique, récepteurs, maintenance des télescopes) et des services scientifiques.

L'observatoire donne l'accès à plusieurs instruments qui lui donnent un rôle

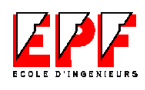

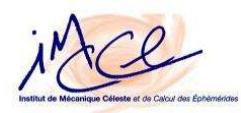

très important comme complément, dans l'hémisphère Nord, aux activités faites par des grands observatoires éloignés européens, comme l'ESO au Chili, et internationaux, comme le CFH à Hawaii. Il permet d'effectuer des observations qui doivent se répéter ou se poursuivre sur un intervalle de temps supérieur à 2 ou 3 nuits. De plus l'OHP donne l'infrastructure nécessaire pour des essais instrumentaux et pour la formation des astronomes et des techniciens.

#### *b. L'instrumentation de l'OHP*

L'OHP dispose de quatorze coupoles, toutes contenant un télescope. Certaines parmi elles appartiennent à des instituts étrangers (allemands, belges) et parmi le reste quatre télescopes sont en activité. Un télescope de Schmidt de 90 cm n'est maintenant utilisé que pour les stagiaires et est le seul à ne pas être équipé d'une caméra CCD (Coupled Charge Device) et d'un guidage automatique.

Les caméras CCD associées à des micro-ordinateurs forment des récepteurs de grand intérêt pour l'astrométrie en raison de sa grande sensibilité et de sa stabilité géométrique. Les images obtenues sous forme numérique peuvent être manipulées à l'aide du logiciel spécialisé MIDAS (détaillé dans la partie suivante).

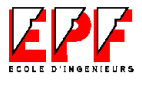

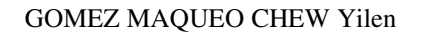

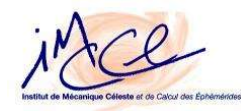

# Configurations des principaux télescopes OHP et leur instrumentation focale

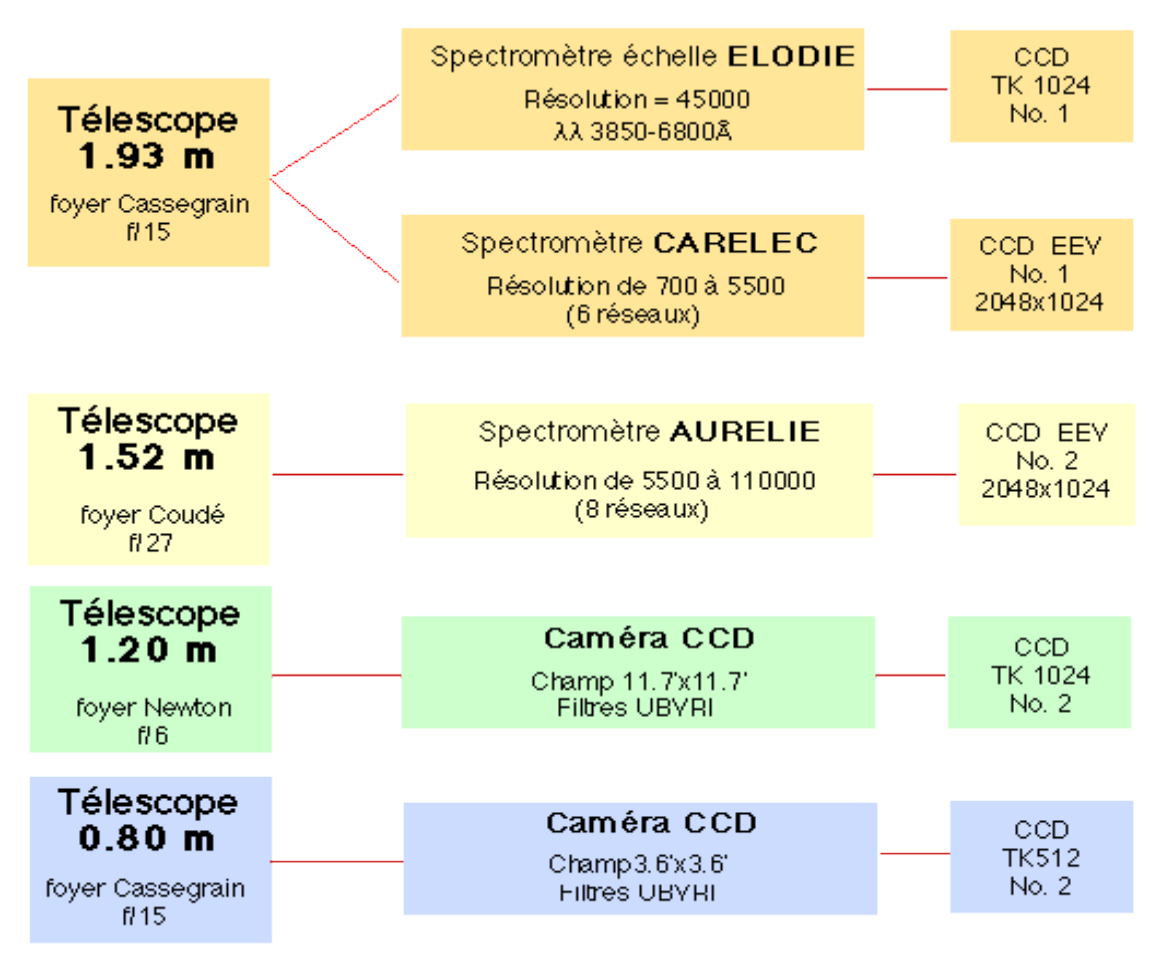

Pendant mon séjour à l'OHP, les observations n'ont été faites qu'au télescope de 120 cm. Ce télescope a été initialement installé à l'Observatoire de Paris en 1872. Après, en 1943, il a été rénové puis installé à l'OHP, où il a été le premier télescope. Il a une monture dite à l'anglaise, ce qui en fait un télescope très stable mais ne permet pas l'observation de la région polaire. Sa distance focale est de 7,20 mètres. Le miroir principal a un diamètre de 120 cm et une épaisseur de 18 cm. Il n'est pas percé, et pourtant les seules sorties sont au foyer Newton.

La caméra CCD, accrochée à ce foyer, a été construite à l'OHP. Le détecteur CCD utilisé est de 1024 x 1024 pixels et a été traité anti-reflets, optimisé pour la partie visible du spectre. La taille des pixels est de 0,69'' sur le ciel et son champ de vision est de 11.8' x 11.8'. Un obturateur à secteur assure un éclairement constant sur tout le CCD, même pour les temps de pose courts. Le temps de pose effectif est précis à 0,05

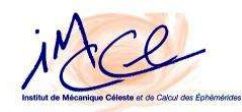

seconde près. Le temps d'ouverture/fermeture est de 0,16 sec. Elle possède 4 sorties indépendantes qui permettent différents modes de lecture. Le mode de lecture à une seule sortie est le plus lent et est le seul qui fournisse une image directe du ciel. Tandis que le plus rapide est obtenu en utilisant les 4 sorties mais des sousimages avec des OFFSET et des bruits de lecture particuliers sont créés. Le CCD est installé dans un cryostat de 24 h, donc un seul remplissage d'azote liquide par jour est nécessaire. Un deuxième remplissage est nécessaire en été quand la température ambiance est élevée.

L'efficacité de ces capteurs, en fonction de la longitude d'onde de la lumière incidente, est 70 % à 400 nm (violet), 80 % à 700 nm (rouge) et 45 % à 900 nm (infrarouge). Sur la périphérie de la caméra, il existe deux colonnes partiellement défectueuses et que les flats, décrits dessous, ne peuvent pas corriger. La première est courte et n'est pas normalement visible sur le fond du ciel des poses astronomiques tandis que la deuxième est longue, près du bord droit, et peut gêner. Il faut alors éviter de mettre les objets intéressants sur la zone contenant ces défauts. Les deux peuvent être repérées dans l'image PLU montrée dans la section sur la réduction astrométrique.

La roue à filtres permet de recevoir 6 filtres. Son positionnement au moment de la pose est enregistrée dans l'en-tête du fichier des observations. Les filtres disponibles à l'OHP sont des filtres à large bande (U'; Cousins B,V,R; Gunn u, v, g, r, i, z) et des filtres interférentiels étroits ayant pour but de rétrécir la gamme des longueurs d'onde entrantes.

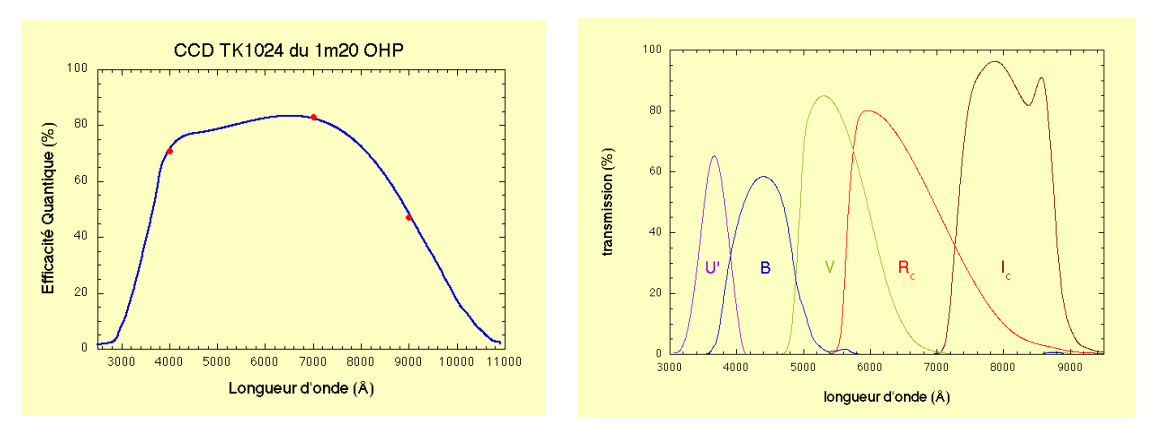

Au foyer, est également accroché le système de visée pour la recherche d'étoiles guides ainsi que le système de guidage automatique qui sert à corriger les défauts de l'entraînement du télescope compensant le mouvement de rotation de la

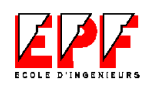

#### GOMEZ MAQUEO CHEW Yilen

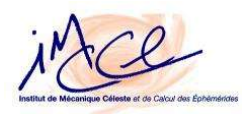

Terre afin d'avoir les étoiles fixes au foyer pendant le temps d'exposition de l'image, recommandé pour des poses supérieures à 5 minutes. Le système d'entraînement limite la durée d'une pose à environ 3 heures sans interruption à la fin de laquelle il faut faire une manœuvre de remontage du secteur avant de continuer.

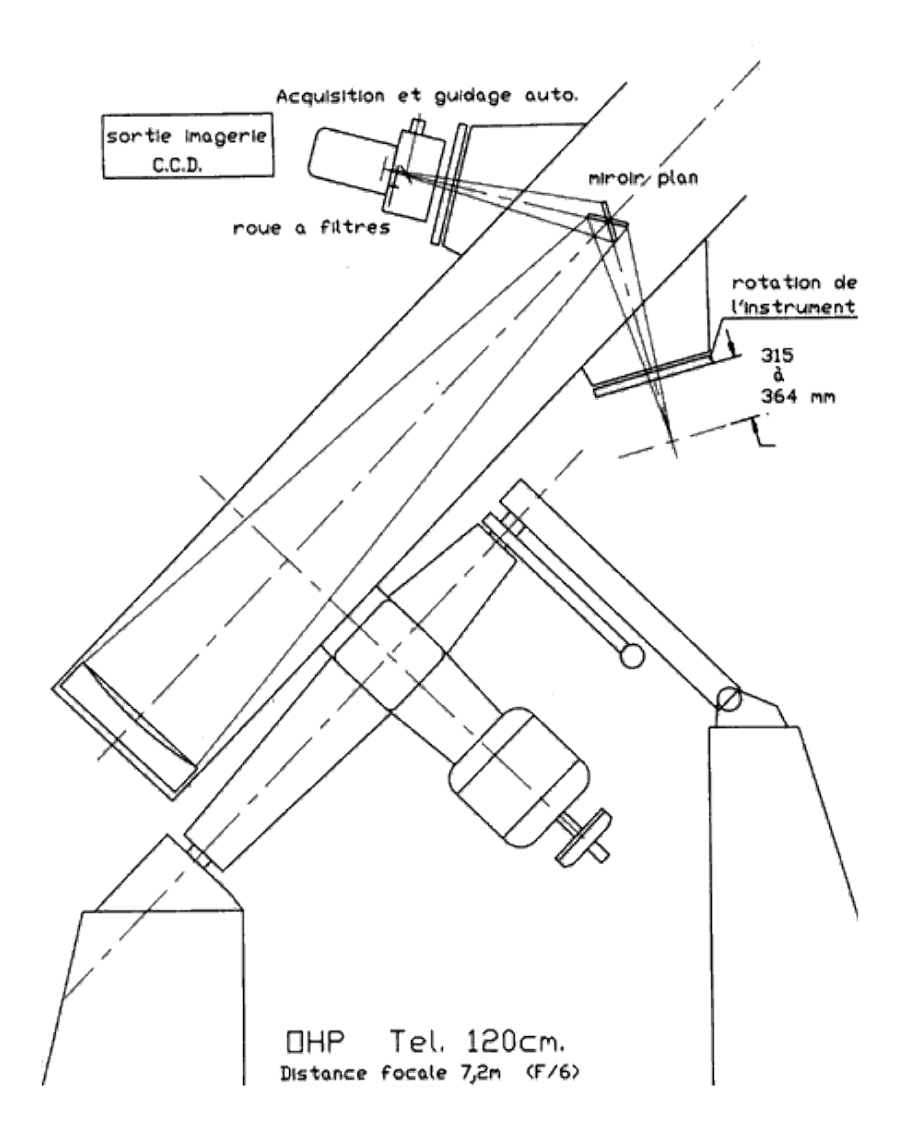

Ce télescope permet d'acquérir de bonnes images filtrées permettant d'observer avec une haute définition des objets de très grande magnitude.

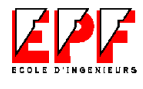

#### *c. Le séjour à l'Observatoire de Haute Provence*

Le stage à l'OHP s'est déroulé du mercredi 26 février au samedi 1er mars permettant ainsi trois nuits d'observation. Le groupe d'observateurs a été composé par l'astronome, Jean-Eudes Arlot, la technicienne du CNRS, Nicole Baron, la journaliste scientifique, Sophy Caulier, et moi même, stagiaire EPF. Les séances d'observation ont lieu, normalement, chaque nuit du coucher du Soleil à l'aube. La durée de la « nuit » ou le temps d'observation, proprement dit, est variable. Il dépend de l'époque de l'année à laquelle les observations sont faites. Pendant l'hiver, les nuits sont plus longues et permettent aux astronomes plus d'heures de travail que pendant l'été. Pour nous, les nuits commençaient à 18h. Malheureusement, le climat n'a pas été favorable la plupart du temps et rendait difficile la prise d'images utiles.

Avant de commencer les séries d'images et pour ne pas perdre de temps d'obscurité, il faut faire les préparations nécessaires pendant la journée (au moins avant le coucher du Soleil). Ces préparations peuvent être divisées en deux catégories: les théoriques et les techniques. La planification des corps et phénomènes à observer se trouve parmi les premières, c'estàdire la spécification des satellites, planètes, astéroïdes ou comètes à pointer et son heure d'observation. Ces choix sont faits selon l'emplacement dans le ciel des corps selon l'heure. Si le corps est trop bas et près de l'horizon, son pointage est physiquement impossible puisque le télescope n'arrive pas à l'atteindre. Pour les images que l'on a fait à l'aide de la caméra CCD, des satellites naturels lointains de Jupiter et de Phoebé de Saturne dont le but astrométrique est la détermination de la position du corps dans l'espace afin d'affiner son orbite, un des critères à retenir est sa position apparente ou relative par rapport à sa planète et à la Terre. Il n'est pas possible d'observer un satellite, dans les cas les plus évidents, s'il se trouve juste derrière ou devant la planète. Mais il est aussi difficile de repérer un satellite qui se trouve trop près de sa planète à cause du halo reflétant de cette dernière; puisque, en comparaison au satellite, la planète est très brillante. Pour savoir alors l'emplacement des satellites et sa magnitude lumineuse, les éphémérides correspondantes à toute la nuit sont calculées et imprimées à l'aide du serveur web des éphémérides de l'IMCCE. Pour le cas des phénomènes mutuels entre les satellites de Jupiter, l'heure d'observation est précise et il faut pointer le télescope quelques minutes avant de son début. L'observation de ces phénomènes diffère de celle à but astrométrique dont on a parlé tout à l'heure et a besoin d'autres instruments.

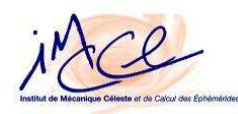

Ces observations n'utilisent pas la caméra CCD et à sa place, au foyer du télescope, il faut mettre une caméra vidéo qui sert à filmer l'occultation graduelle entre les satellites. Le technicien de nuit, à l'aide des observateurs, monte cet instrument. Dans le laboratoire, il faut aussi monter un magnétoscope et une télévision branchés directement sur la caméra qui reçoit l'image du foyer.

La planification de la nuit est aussi faite de façon à que les observations à faire soient déterminées en gros sachant qu'elles peuvent varier à tout moment à cause du climat ou de quelque autre détail. Le remplissage de la caméra CCD avec l'azote liquide, afin de garder sa température basse, et l'ouverture de la coupole se trouvent parmi les préparations techniques. Pour celles-ci, le technicien de nuit est responsable de leur exécution et est aussi chargé des télescopes et des autres instruments de l'observatoire mis à disposition des observateurs.

À l'intérieur du laboratoire adjoint à la coupole, où les astronomes et les observateurs travaillent et depuis lequel les observations sont lancées, se trouvent divers éléments qui rendent possibles l'observation et la prise des images. Il y a trois postes de travail qui consistent en plusieurs ordinateurs et une tour qui donne les coordonnées pointées, l'alpha (en heures, minutes, secondes) et le delta (en degrés, minutes, secondes) ainsi que le Temps Universel, le Temps Sidéral et la masse d'air qui sont tous enregistrés dans l'en-tête du fichier d'observation. La tour a une petite télé-commande qui permet de manœuvrer doucement la direction du télescope tant en alpha qu'en delta. Si on veut changer radicalement le pointage, il faut aller à la coupole et le faire manuellement.

Un des postes de travail est destiné particulièrement au technicien de nuit. Dans ce poste se trouve la commande du guidage automatique du télescope qui analyse l'image d'observation et envoie les rappels nécessaires au télescope. Un écran TV lié à un intégrateur d'image nous permet de voir et de suivre l'étoile choisie comme étoile guide. L'intégrateur sert à intégrer l'information reçue (la lumière des astres), par la caméra miniaturisée du système de guidage automatique, pour une période établie par l'utilisateur (quelques fractions de seconde) de manière à avoir la somme de cette information qui nous permet de voir quelque chose sur l'écran. L'étoile guide est notre repère dans le ciel puisque les étoiles ont toutes le même mouvement relatif par rapport à la Terre (c'est en fait elle qui tourne). Le télescope s'accroche à cette étoile et la suit compensant ainsi le mouvement de rotation de la Terre afin de l'avoir au foyer l'image du même champ du ciel de façon de rendre

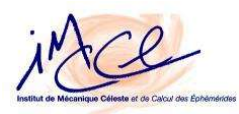

possible une pose de quelques minutes ou de quelques heures selon les besoins. Pour qu'une étoile soit prise comme guide, elle ne doit pas être trop faible ou trop brillante, ni placée trop près de la frontière du champ afin que le système de guidage automatique du télescope puisse la suivre sans la perdre. Elle peut être repérée à l'aide d'un miroir mobile, situé en dehors de l'axe optique, sur l'écran TV. Le miroir est porté par une platine xy, dont les positions sont affichées dans la salle de contrôle, et qui aide à centrer dans l'écran l'étoile guide une fois qu'elle a été choisie. Pour assurer le guidage, l'étoile est assurée par ordinateur pour qu'elle soit toujours au centre de l'écran.

Les deux autres postes de travail dans le laboratoire sont destinés aux observateurs. Les ordinateurs qui les composent servent à commander le type de pose à prendre, le temps d'exposition, la quantité d'images dans la série, le filtre à utiliser et à donner le nom du corps observé. De plus, ces postes ont les logiciels pour le traitement des images et tous les outils nécessaires pendant l'observation, décrits par la suite. Un autre écran donnait l'état du CCD et était très utile pour savoir si la pose était terminée ou s'il avait encore des données à vider, parce qu'une fois que le temps d'exposition est fini, il fallait attendre encore un peu plus pour que les données capturés par la caméra soient versées à l'ordinateur et l'image FITS soit créée.

Les deux logiciels astronomiques utilisés via une station de travail Unix sont LIDO, comme logiciel d'acquisition des images, et MIDAS, comme logiciel de prétraitement. Lido effectue le contrôle de la bonnette et de la caméra CCD. Ce logiciel permet de tourner la roue à filtres, de démarrer une pose sur le ciel, de l'interrompre, de la raccourcir ou de la prolonger audelà du temps de pose spécifié initialement, de faire des OFFSET et des courants d'obscurité, d'ouvrir ou de fermer l'obturateur en cas de besoin urgent et de faire de poses « fragmentées » pour la mise au point. Il permet aussi de préparer et lancer des séries ou séquences de poses dans différents filtres. Le temps mort entre deux poses consécutives est variable selon le mode de lecture utilisé. Les images brutes issues de la caméra sont écrites sur disque en format FITS et archivées sur deux disques différents. Une copie est disponible pour le prétraitement et l'autre est destinée à la sauvegarde.

D'autre part, MIDAS permet de visualiser et manipuler les images obtenues du CCD et immédiatement disponibles. Des fichiers de commandes MIDAS, appelés procédures, permettent l'exécution des commandes chaînées. Une de ces procédures, très utilisée à ce point du prétraitement, est « @ conv » qui transforme le fichier

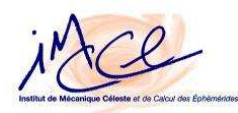

FITS en BDF, détermine les meilleurs niveaux minimum et maximum et affiche l'image sur l'écran. Ce logiciel permet également de recopier les écrans d'image ou graphiques sur papier avec une imprimante. Une explication plus détaillée de MIDAS est donnée dans la section de la réduction astrométrique. Les observateurs ont aussi un accès au réseau Internet. Ceci est d'un intérêt particulier pour la consultation des différentes bases de données disponibles sur le web, par exemple: les catalogues des étoiles, les serveurs des éphémérides et la météo.

À la fin de la nuit, les fichiers obtenus sont rendus aux observateurs en CD-ROM. Les images, toutes en format FITS, sont celles des corps qui nous intéressent, les PLU et les OFFSET. De plus, plusieurs fichiers sont faits au cours de la nuit. Parmi eux se trouve le journal de poses qui fournit pour chaque image faite: le type de pose, le nom du corps pointé donné par l'observateur; la date et l'heure de la pose ainsi que sa durée; le nom du fichier FITS correspondant, et en cas d'utilisation d'un filtre, son type et son nom. Un fichier extension .poses donne la liste des noms des images FITS créées. Un autre registre, très détaillé et habituellement dénommé nuit.txt, spécifie chaque opération faite par Lido avec une précision des millisecondes à partir du démarrage du système jusqu'à son extinction. Un registre donne chaque minute les températures du miroir et du CCD (pour les extraits de ces registres se référer à l'annexe B).

La première des nuits d'observation a commencé défavorablement avec une épaisse couche de nuages. Pendant que les autres attendaient le débouchement du ciel et regardaient continûment la météo, j'ai lu le manuel d'utilisation du Télescope 120. Ce document décrivait les pas à suivre pour démarrer l'observation. Il contenait les instructions d'utilisation pour chacun des éléments trouvé dans le laboratoire. Comme le temps ne permettait pas la prise des images du ciel, on a fait à la place des PLU et OFFSET. Ces types d'images ont été détaillés ci-dessous dans la partie sur la réduction astrométrique. Toujours en attendant un bon ciel, on a regardé la carte du ciel faite par l' « Association of Universities for Research in Astronomy ». Cette carte est utilisée pour repérer l'objet observé. On trouvera ici les plaques du télescope Schmidt du Mont-Palomar numérisées pour pouvoir comparer avec les images faites. Les plaques obtenues du catalogue n'ont que des étoiles, alors les points en plus dans

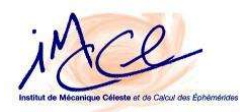

notre image sont des corps du système solaire. Si nos éphémérides sont correctes, l'image montre l'objet désiré. Si on ne trouve pas du premier coup le corps que l'on veut observer, on peut toujours aller chercher un deuxième avis pour nous assurer que les coordonnées par lesquelles on a recherché le corps sont bonnes chez le « Jet Propulsion Laboratory » (JPL) de la NASA. Comme il n'y avait pas de vent et que les nuages sont toujours restés, on est allé se coucher a 3 h selon le règlement d'observation qui déclare cette heure comme limite d'attente au cas où l'observation n'est pas possible. Pour la première nuit, il n'y avait plus aucune chance de prendre des images utiles et, en plus, les phénomènes mutuels prévus étaient perdus.

La deuxième nuit d'observation était pareille à la nuit d'avant. Les nuages étaient même plus épais. Il n'y avait pas de phénomène mutuel prévu pour cette nuit, alors on est allé au télescope 193 cm pour le connaître et avoir une petite introduction au travail réalisé là. Ce télescope, fabriqué par Grubb-Parsons, date de 1958 et est dédié principalement à la spectrographie. Les spectrographes, Carelec et Elodie, peuvent être montés au foyer Cassegrain, un à la fois. Ils ont été construits à l'OHP, et ont été mis en service en fin 1985 et mi-1993, respectivement. La spectrographie est l'étude des spectres de la lumière, ou de l'énergie, transmise par les astres. Un spectre est le résultat de la séparation des couleurs composant cette lumière grâce à un spectroscope (si on peut voir le spectre directement) ou d'un spectrographe (si le spectre est enregistré photographiquement ou autrement en dehors de la vue). Les lignes caractéristiques trouvées dans le spectre nous donnent l'information nécessaire pour établir la présence de quelques éléments chimiques dans l'astre. Aussi, avec la spectrographie on peut étudier le mouvement des objets astronomiques à l'aide du principe Doppler qui déclare que si une source de lumière a un mouvement de rapprochement ou de distanciation par rapport au spectateur, les longueurs d'onde des lignes du spectre change proportionnellement à la vitesse.

Le début de la troisième nuit nous a donné l'espoir d'avoir un belle nuit, le ciel était presque tout dégagé. On a très vite démarré l'observation, et on a pointé d'abord Saturne avec le télescope. D'abord, comme il faut avant toute observation, une pose « fragmentée » de foyer a été obtenue en effectuant de 5 à 10 poses de 30 secondes sans lire le CCD et déplaçant chaque fois le foyer de 5 unités (dont l'unité codeur équivaut à un déplacement linéaire de 51 microns le long de l'axe optique) et le télescope de 15'' en déclinaison, afin de réaliser la mise au point du CCD. Une

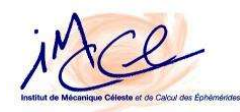

procédure spéciale dans MIDAS permet de déterminer la meilleur entre ces valeurs du foyer. La mise au point se fait en déplaçant la bonnette contenant le CCD dans le sens de l'axe optique. Ce positionnement varie tant d'une nuit à l'autre qu'au cours d'une même nuit, selon les changement relatifs de température du miroir et de la structure métallique du télescope.

Les premières images prises étaient celles d'un des satellite de Saturne, Phoebé (S9). Après, on a pointé Jupiter et on a pris séries d'images de Himalia (J6), Léda (J13) et Elara (J7). Chaque série contenait une image de test et cinq images d'observation avec une exposition d'environ deux minutes pour chaque pose. À la fin de la prise des images de J13, on a essayé de trouver Callirrhoe (J17) mais le ciel avait commencé à se couvrir et un satellite si petit n'apparaissait pas clairement dans les images. Après les dernières images de J7, on a commencé les préparatifs pour l'enregistrement des phénomènes mutuels prévus pour cette nuit, le branchement et montage du magnétoscope et de la caméra de vidéo. Pour enregistrer l'heure exacte à laquelle les phénomènes ont lieu, un microphone a été lié au magnétoscope et placé devant l'haut-parleur du téléphone qui était en ligne avec l'horloge parlant de l'Observatoire du Paris qui donne l'heure officielle à toute la France. Toute le montage était prête une demi heure à l'avance. Malheureusement, les nuages sont arrivés et l'instant du phénomène n'a pas pu être enregistré.

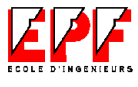

#### 2. Réduction Astrométrique

La réduction astrométrique permet d'extraire les informations de position, et éventuellement de photométrie, contenues dans les images obtenues avec la caméra CCD, décrites tout à l'heure. Toute image CCD demande un prétraitement informatique de façon à éliminer certains défauts dus au capteur CCD de la caméra et à l'optique du télescope. Ces traitements sont indispensables pour avoir une image de qualité qui permette soit de faire une analyse scientifique, soit de mesurer la position d'un astéroïde ou satellite naturel, comme dans notre cas, (astrométrie) ou encore de mesurer la magnitude d'une étoile variable (photométrie).

Pour chaque pixel, le signal de sortie est une fonction linéaire du flux reçu. L'image lue en sortie du CCD (S) est donc une combinaison linéaire de trois images:

$$
S = I . PLU + OFFSET
$$

I est l'image formée sur le CCD PLU est la réponse de chaque pixel de l'image OFFSET est le signal d'obscurité pour chaque pixel

La réduction, ou prétraitement, consiste à retrouver l'image I formée dans le plan focal à partir de S, avec la meilleure précision possible en corrigeant le comportement du CCD et des filtres. La PLU et l'OFFSET sont mesurés séparément, dans des conditions similaires à l'image décrites ci-dessous.

La Plage de Lumière Uniforme (PLU) ou flat field permet de corriger des imperfections de l'image comme le vignettage dû à l'optique du télescope et aux accessoires utilisés, comme les filtres, ainsi que les poussières présentes sur les optiques, principalement la fenêtre du CCD. Elle permet aussi de corriger les variations de sensibilité d'un pixel à l'autre à la lumière. Même si ces variations sont petites, elles sont très importantes si le véritable flux envoyé par l'objet observé veut être retrouvé. Les PLU sont des images CCD exposées à une lumière uniforme d'une durée d'une fraction de minute. Elles peuvent être obtenues dans l'après-midi en pointant le télescope sur la coupole et en ouvrant une porte, des fenêtres et/ou la

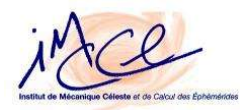

trappe de façon à avoir un peu de lumière du jour (pour ne pas saturer les pixels) ou également pendant la nuit en allumant la lumière de la coupole. Si des filtres sont utilisés, il faut faire des flats dans chaque filtre et corriger les images prises avec un filtre donné avec les flats correspondants. Pour bien faire, l'image de PLU doit être prise juste avant ou après chaque nuit d'observation parce que les poussières peuvent changer de place.

Voici un exemple d'une PLU de la caméra du CCD du télescope 120 à l'OHP avec un filtre R Cousins.

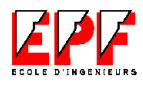

GOMEZ MAQUEO CHEW Yilen

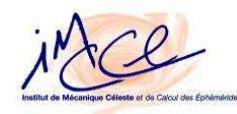

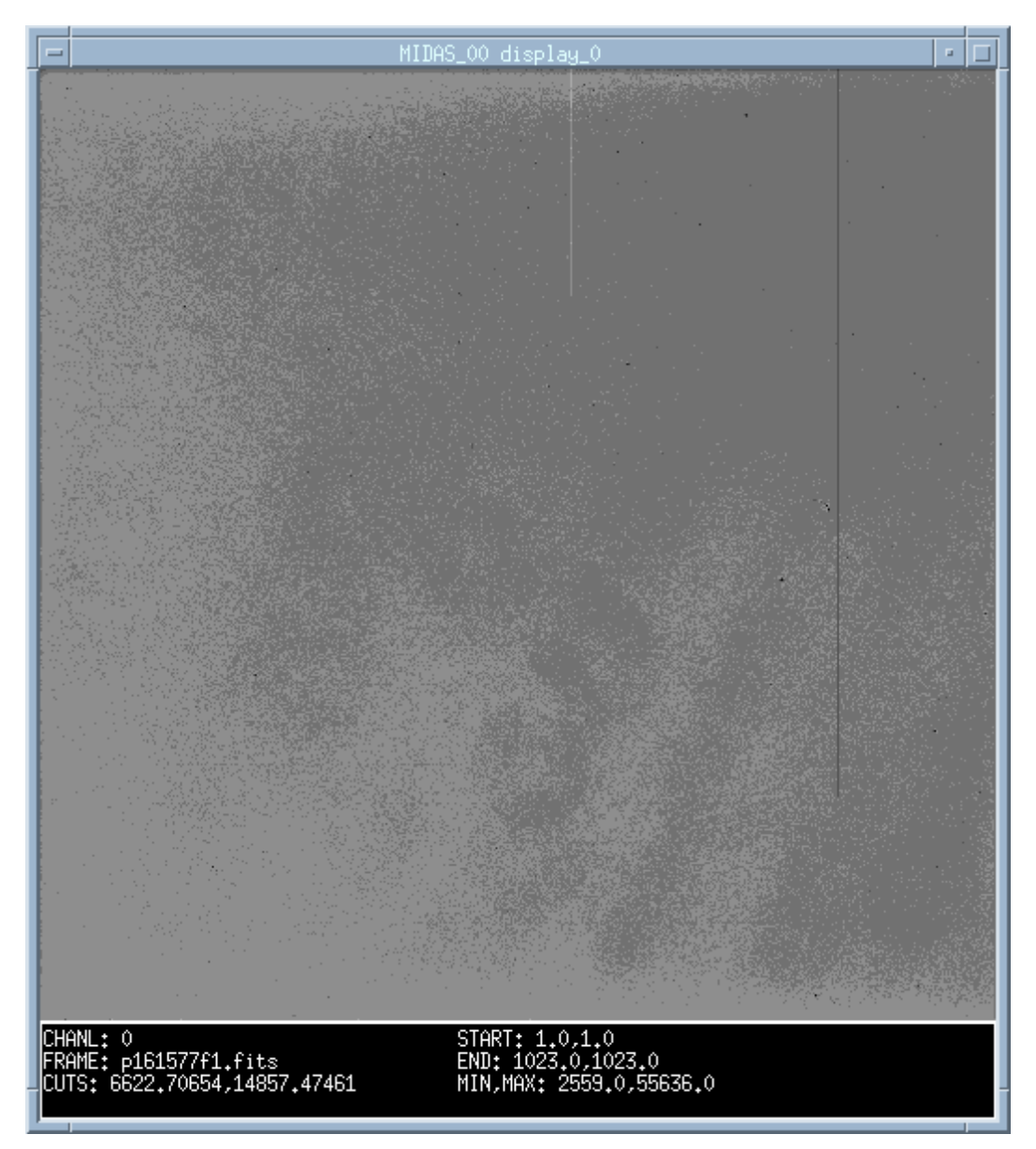

Les taches noires en forme d'anneau, au bas et au milieu du champ, sont les images défocalisées de poussières présents sur le CCD. Le fait que le foyer n'est pas uniformément éclairé est aussi évident puisque l'image est plus brillante dans le côté gauche au bas que dans le coin droit en haut.

L'image de précharge ou OFFSET est une image qui ne dépend pas de la température ni du temps de pose. Elle est réalisée avec l'obturateur fermé et avec le

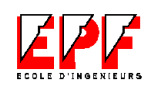

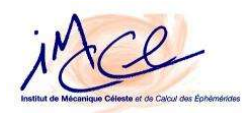

temps de pose le plus court possible, c'est-a-dire que le CCD est juste lu. Son rôle est de donner de valeur de base, ou bien le valeur de zéro, pour chaque pixel de l'image. Cette valeur est obtenue quand la charge négative de chaque pixel a été vidée et que le CCD reste sans être écaliré. L'OFFSET doit être soustrait de toutes les images. Ils sont très utiles quand les caractéristiques et la qualité du CCD veulent être déterminées. Voici un exemple d'une image de précharge prise aussi au foyer du télescope 120 à l'OHP.

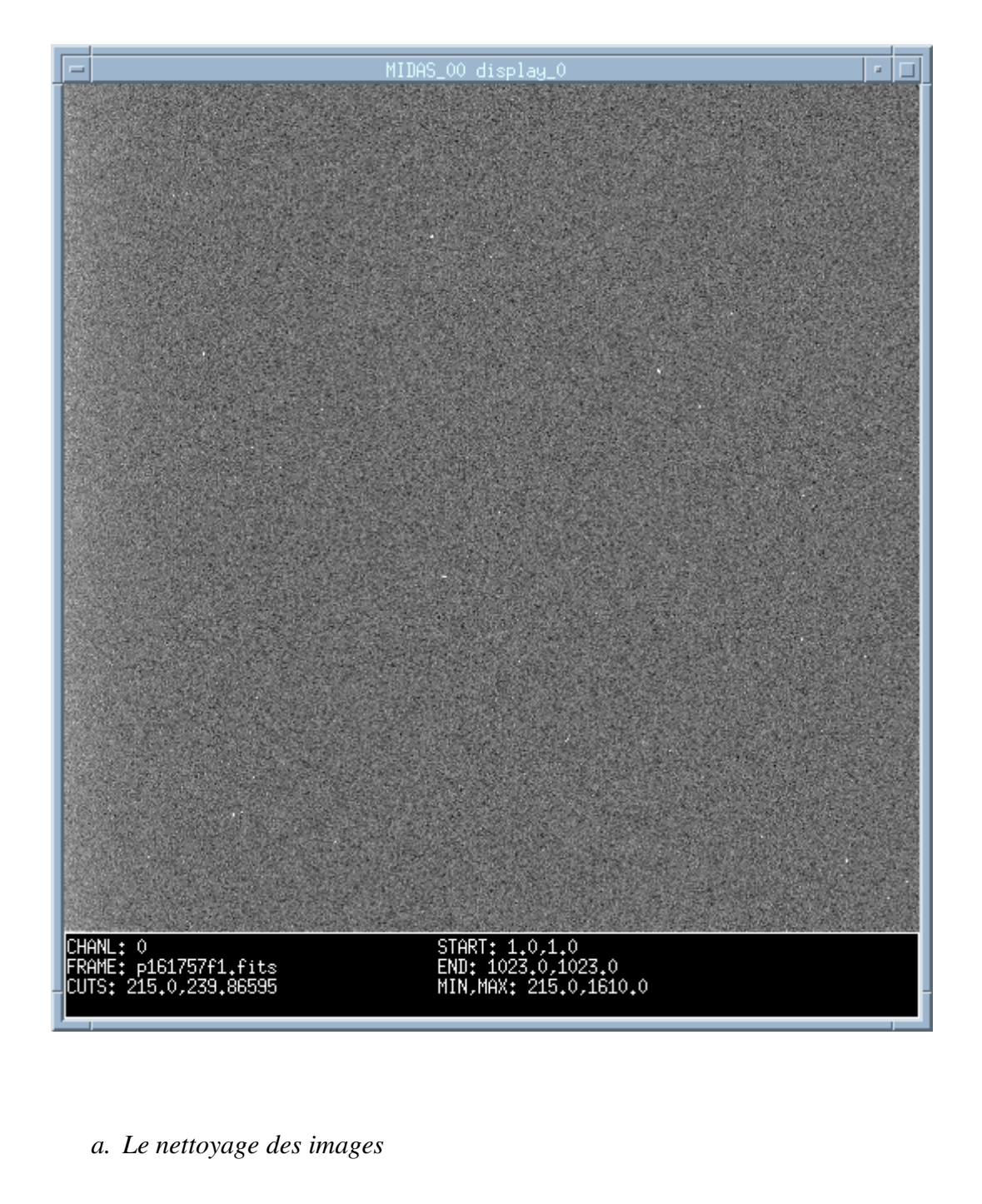

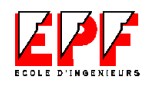
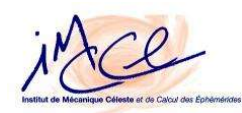

La première étape de la réduction astrométrique consiste au nettoyage des images faite avec le logiciel MIDAS sous la partie de CCDPhot. D'abord, les images de calibration, OFFSET et PLU, sont cherchées parmi les FITS enregistrés. Pour cela, le logiciel cherche dans l'en-tête de chaque FITS les mots clés qui indiquent le type de l'image (pour un exemple de l'entête d'un FITS se référer à l'annexe C).

Un fois que cette reconnaissance est finie, toutes les images enregistrées sont converties au format BDF afin de pouvoir être traitées par MIDAS. Avec cette conversion, le nom de chaque image qui est divisé en racine, compteur et suffixe est changé de manière à ce qu'en gardant toujours la racine, le suffixe est supprimé et le compteur reinitialisé. Un nom typique pour une image FITS est p151697f1.fits. En considérant cette image comme la première de la nuit et p152013f1.fits comme la dernière, la racine serait p15, le compteur à initialiser 1697 et le suffixe f1. Une relation des anciens et nouveaux noms, aussi faite, est très utile et pour tant imprimée comme référence future (pour un exemple de cette relation se référer à l'annexe D). Puis une moyenne des PLU et des OFFSET est calculée afin de trouver la valeur à soustraire aux images brutes au cours du traitement décrit au début de cette section. La méthode d'association des images de calibration choisie est la réjection des pixels extrêmes éloignés.

Ainsi les images réduites de notre intérêt particulier, les observations nettoyées des bruits et des parasites, sont obtenues. Les deux images suivantes sont la même observation: la première est l'image brute et la deuxième est l'image réduite dont il y a clairement plus d'étoiles visibles.

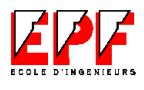

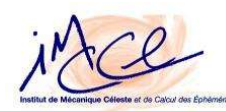

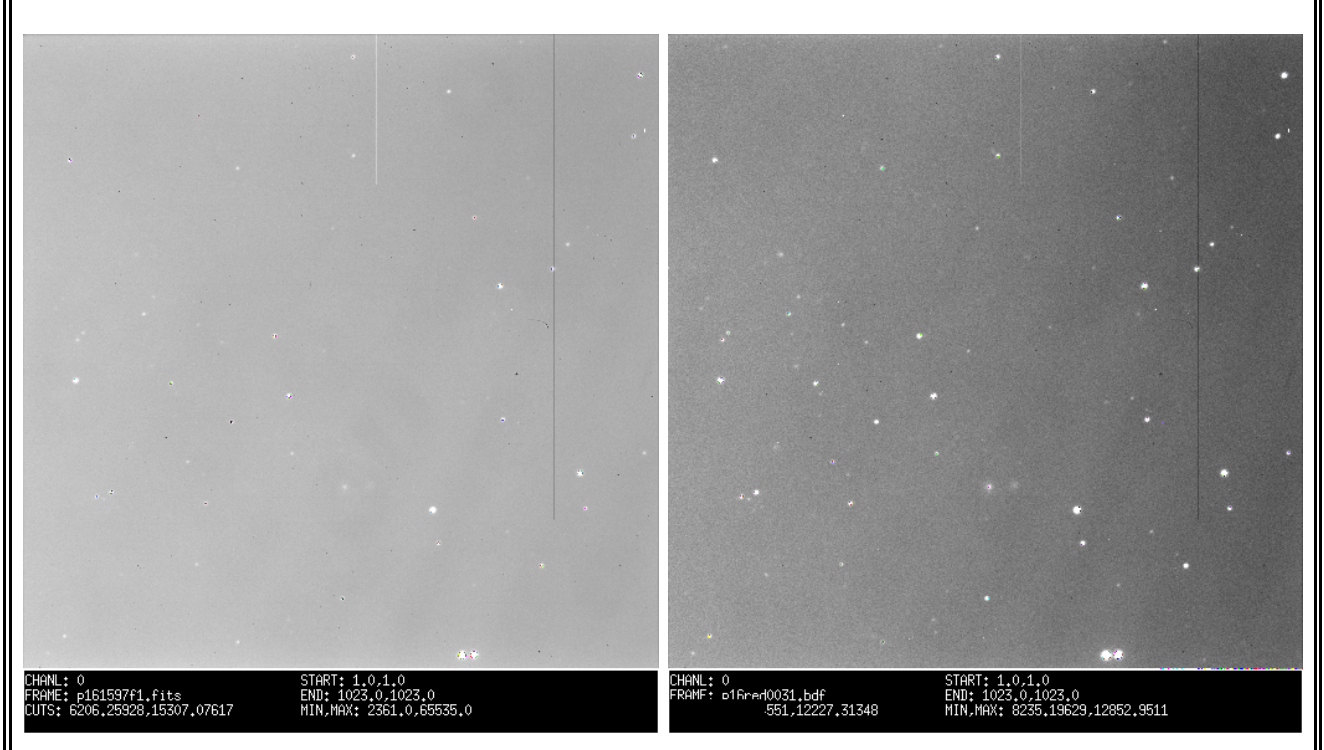

*b. La reconnaissance des étoiles du champs*

Cette deuxième partie de la réduction consiste en l'extraction des informations de position contenues dans les images CCD. L'étalonnage du champ d'étoiles sur l'image par rapport à un catalogue d'étoiles de référence est pourtant nécessaire afin de relier les mesures des distances sur l'image en pixels à des mesures angulaires en alpha et delta dans le ciel.

Les catalogues d'étoiles servent à classer les étoiles en fonction de leur position, leur couleur, leur éclat. Il existe un grand nombre de catalogues astronomiques à ce jour, chacun contenant un nombre variable d'objets qui grandit sans cesse grâce aux observations réalisées. Parmi eux, au cours de ce stage, seulement sont utilisés le catalogue « Guide Star Catalogue » (GSC) et le catalogue « U.S. Naval Observatory » (USNO) A2.0 parce qu'ils sont les seuls à répertorier de nombreuses étoiles dans un champ de 12', correspondant à nos images.

Le premier, le GSC, contient les étoiles les plus brillantes du ciel, un total de 18 819 291 étoiles, jusqu'à une magnitude visuelle de 15, avec une incertitude sur leur position de 0,4". Il a été fait aux Etats-Unis pour assurer le guidage du télescope Hubble. Par la suite, l'USNO A2.0 a été réalisé aussi par les Américains et comprend 526 280 881 étoiles qui ont jusqu'à 20 en magnitude visuelle. Son incertitude sur leur position est de l'ordre de 0,25'', plus faible que celle du GSC. Les étoiles répertoriées sont celles qui ont été détectées par trois « sky surveys » photographiques du ciel

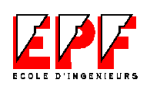

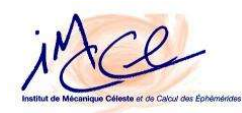

complet, tant hémisphère nord comme sud. Ces photographies ont été prises avec des émulsions rouges et bleues et seulement les étoiles présentes aux deux couleurs ont été incluses dans ce catalogue.

Dans la pratique, le logiciel Findstar est utilisé pour trouver les étoiles de référence dans nos images. Son principe de fonctionnement est le suivant. Il lit dans l'en-tête de l'image FITS les coordonnées équatoriales du centre du champ. Une fois reconnues les coordonnées, la date et la taille de l'image (12' x 12'), il cherche les étoiles répertoriées dans le catalogue choisi et présentes dans ce champ. Puis l'extraction des objets présents est faite afin de détecter les étoiles répertoriées correspondant au champ visibles dans l'image. Le fichier de sortie extension .saout (pour un exemplaire de ce fichier se référer à l'annexe E) qui montre les noms selon le catalogue des étoiles visibles est donc créé en même temps que le catalogue local des étoiles du champ, lequel sera utilisé après (pour voir en détail cette procédure se référer à l'annexe F). Il a fallu faire deux fois la procédure pour que l'image finale ait d'étoiles GSC et UA2 parce que l'option de le faire ensemble ne marchait pas très bien et il était nécessaire de le faire manuellement à l'aide d'un éditeur de texte. Pour cela, une comparaison entre les étoiles UA2 référencées et les étoiles GSC référencées a été effectuée pour ajouter au fichier UA2 celles qui n'étaient qu'au GSC.

Le logiciel Saoimage permet de visualiser le fichier de sortie de Findstar (.saout) sur l'image FITS originelle afin de repérer sur elle les étoiles que l'on appelle étoiles de référence et qui servent à définir la position astronomique du corps observé. Il y a diverses commandes pour manipuler l'image facilitant ce repérage. Les plus importantes sont: scale qui détermine le type de lecture de l'image du fond; color qui permet de changer les couleurs ou les invertir; cursor qui montre les coordonnées du point choisi avec la souris, et pan qui contrôle l'affichage par rapport à la taille.

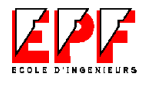

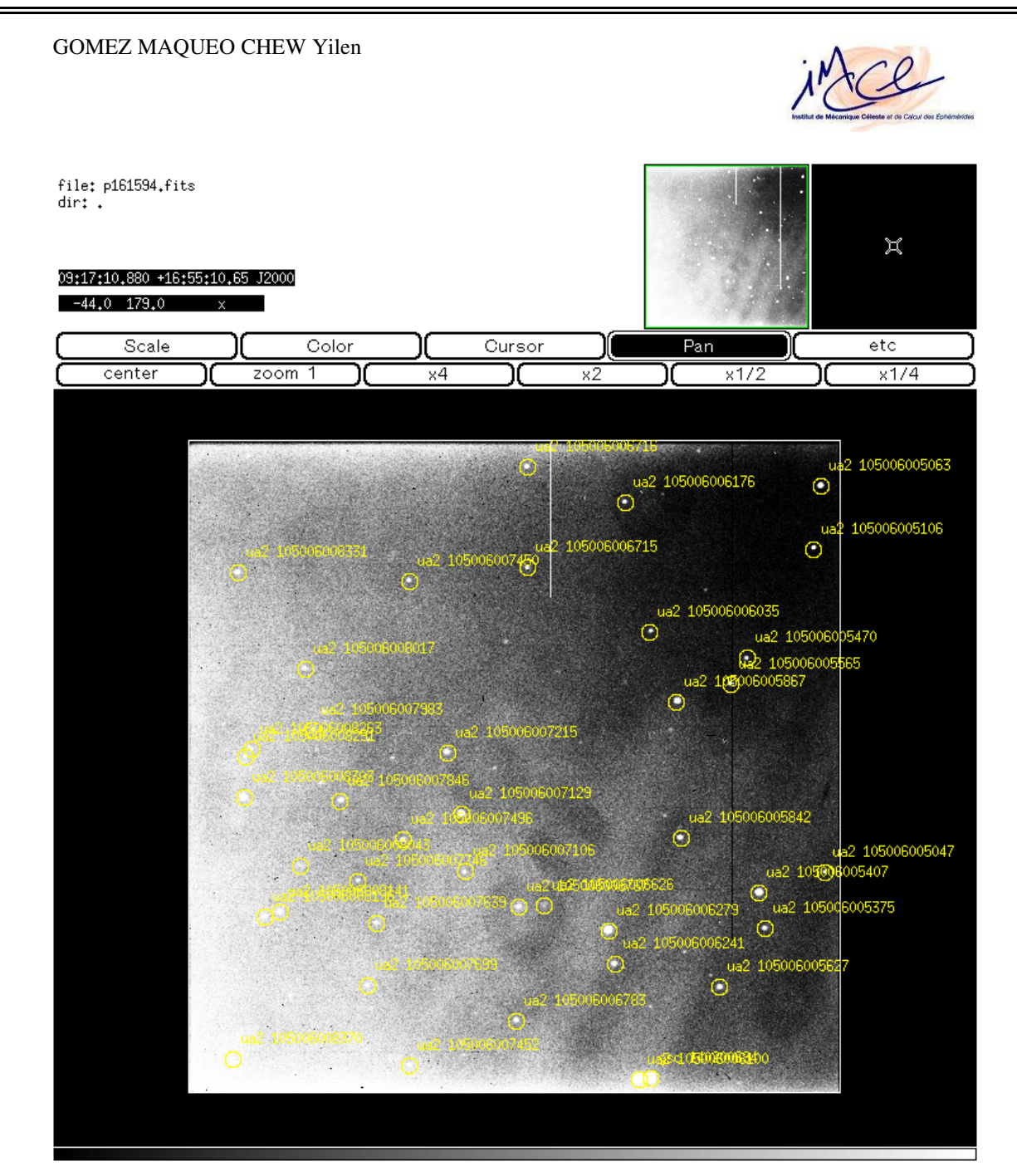

Voici une image FITS vue avec Saoimage et qui a les étoiles de référence bien repérées.

Une fois que le repérage des étoiles est fait et que leurs coordonnées équatoriales sont connues grâce aux catalogues, il faut trouver leurs positions en

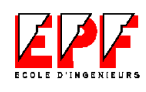

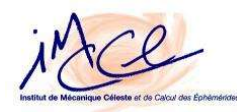

pixels correspondant à l'image. Ce travail est fait sous MIDAS, avec l'aide du logiciel CCDPhot. D'abord, il faut commencer par pointer sur l'image BDF, sortie du premier traitement, avec la souris l'objet observé et de le dénommer. Le pointage est fait à l'aide d'un curseur carré en tentant de centrer le point lumineux sur celui-ci. Puis toutes les étoiles retenues, en négligeant celles trop brillantes ou trop faibles et celles près du bord de l'image, doivent être successivement pointées et dénommées.

À partir de là, le logiciel assimile la variation de luminosité sur la petite surface carrée à une gaussienne dont le sommet est cherché pour déterminer avec précision le centre de l'étoile pointée. Puisque ce sommet est censé correspondre au centre de l'objet ou de l'étoile. En fait, la mesure prise correspond au point plus lumineux de l'astre mais pas forcément à la position du centre de gravité. Néanmoins, cette différence est négligée en causant un erreur de mesure.

Le résultat de cette approximation fournit la position et est rentrée dans un fichier d'extension .dat où sont stockées les coordonnées pixels de chaque corps et les mesures correspondants de flux lumineux (pour voir à détail ce fichier se référer à l'annexe G).

Le pointage des astres est fait manuellement sur la première image de la série et il est réitéré de façon automatique sur les autres images similaires par un algorithme de CCDPhot qui permet sa recherche d'une observation à l'autre. Si une étoile a été mal pointée mais que le champ comprend suffisamment d'objets de référence (environ une trentaine), cette étoile ne sera pas prise en compte dans la suite du traitement. Les étoiles n'auront pas changé de position, a priori. Par contre, le satellite se sera légèrement déplacé.

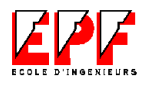

GOMEZ MAQUEO CHEW Yilen star4 à. star8 ä  $star5$ star7 star3 star1 star2 star6  $star11$  $star12$  $star10$  $star\$  $$^{14}$ star17 SAT\_J1120021215  ${\tt star15}$  $star16$  $star23$  $star26$ star22 star24 star20 star27  $star25$  $\cdot$ stâ $\pm$ ie19 star21 star28 star30 star29 :HANL: p160028 <u>13499.0</u>

Voici l'image des étoiles de référence avec l'objet étudié, en l'occurrence J11, après l'approximation de leur position et de la mesure de flux lumineux. Les deux étoiles grandes au bas n'ont pas été prises parce qu'elles sont trop brillantes par rapport aux autres.

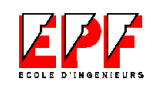

### *c. Les Coordonnées Équatoriales*

Cette partie du travail réalisé a pour but d'établir la relation mathématique entre les deux systèmes de référence (astronomique et photométrique) afin de convertir les coordonnées pixels (x, y) de l'objet en coordonnées équatoriales ( , ). En effet, le catalogue utilisé fournit les coordonnées équatoriales des étoiles de référence et leurs coordonnées pixels sont déjà déterminées par CCDPhot. Alors, il ne reste plus qu'à déterminer la loi permettant de passer d'un système de coordonnées à l'autre. Ce calcul constitue la phase de réduction proprement dite et est fait avec le logiciel Priam qui est disponible sur l'adresse: http://www.imcce.fr/cgibin/priam/fr/priam.cgi (pour le principe de fonctionnement de ce logiciel se référer à l'annexe H).

Pour commencer la phase de la réduction astrométrique, Priam a besoin de quelque données: les conditions générales de l'observation (lieu, matériel, météo), les mesures des objets à réduire (positions en (x, y) sorties dans le fichier .dat), les étoiles de référence (positions sur la sphère céleste en ( , )). Une fois que toutes les données sont fournies, le logiciel Priam obtient les coordonnées équatoriales des étoiles d'après les catalogue associés, GSC ou UA2 et il les calcule pour le corps observé. Il permet de choisir ou non les étoiles pointées comme référence et d'agir sur l'algorithme de réduction à travers différents paramètres tant que le résultat n'est pas satisfaisant. Parmi ces paramètres se trouve le degré du polynôme de l'approximation astrométrique.

Dans la plupart des cas, la réduction astrométrique d'une image nécessite la détermination d'au moins 6 paramètres (les constantes de plaque, degré dit "zéro" du polynôme) constituant la fonction de raccordement entre le repère (x,y) de l'image et un repère de la mécanique céleste. Dans certain cas, comme les images astronomiques à grand champ obtenues à l'aide de chambres de Schmidt, il est nécessaire de complexifier la fonction de raccordement pour prendre en compte des effets inhérant à la taille du récepteur (déformations non-linéaires de sa surface). Dans ce cas, le choix d'un degré 1 (8 constantes) ou 2 (10 constantes) pour le polynôme est justifié. Au-

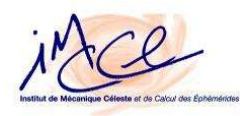

delà, il faut bien penser à l'interprétation physique que l'on peut donner à la fonction de raccordement pour justifier le choix d'un tel degré (pour la forme de la fonction de raccordement voir Définitions relatives à la réduction astrométrique; auteur : Berthier, J. ISBN : 2-910015-24-8)

Pour juger si le résultat de la réduction est satisfaisant ou non, il faut prendre en compte certains critères: la valeur des constantes de plaque et leurs incertitudes, la valeur des résidus concernant la position des étoiles et les incertitudes concernant les positions astrométriques de l'objet étudié. Sur les premières, elles doivent être réalistes, c'est-à-dire que les facteurs d'échelle théoriques en x et en y ne doivent pas avoir été trop modifiés et que le décalage par rapport à la position réelle du point tangent doit être faible. Sur les deuxièmes, ces résidus sont la différence entre les coordonnées célestes déduites des observations et les coordonnées célestes théoriques données par le catalogue et doivent nécessairement être petites. Dans le cas contraire, si des étoiles ont des résidus trop importants, il est nécessaire d'éliminer ces étoiles du processus de calcul et recommencer la réduction. Sur les dernières, l'erreur en alpha et l'erreur en delta concernant l'objet étudié est une valeur estimée d'après le pointage réalisé et l'erreur augmente lorsque la qualité de l'image diminue.

Tout ce travail de réduction et d'amélioration des résultats conduit à la formation de deux fichiers principaux, un d'extension .dat et l'autre .mpc (pour voir un exemple du fichier .dat se référer à l'annexe I et du fichier .mpc à l'annexe L). Le premier contient tous les résultats du travail de réduction astrométrique par Priam avec les coordonnées équatoriales au moins au millième près tant de l'objet observé que des étoiles de référence. Le second ne contient que la date et les coordonnées de l'objet au centième près, condensées au format mpc adéquat pour le calcul futur des résidus. Afin de ne pas perdre de la précision, les décimales supplémentaires sont ajoutées au fichier mpc.

1 Ace

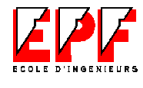

#### 3. Le calcul des O-C

Des nombreuses observations sur plusieurs satellites de Jupiter ont été réalisées et il est donc important de comparer les positions astrométriques obtenues et celles déduites de la théorie. Cette comparaison se fait par le calcul des résidus, aussi appelé habituellement O-C, c'est-à-dire la position Observée moins la position déduite Calculée d'après la théorie. Les calculs d'O-C permettent, si la valeur est trop grande, de négliger l'observation en question et aussi, quand il y a un bonne série d'observations, de recalculer les conditions initiales avec les nouvelles observations et d'affiner la théorie.

Les résultats sont jugés satisfaisants si les O-C sont proche de 0" de degrés. Pour les analyser, il faut établir les types d'erreurs présents: les erreurs systématiques, dues soit à une erreur théorique soit à une erreur d'observation, et les erreurs aléatoires dont la cause est difficile à déterminer. Ces dernières sont supprimées tout simplement lorsqu'un point d'une nuit est mauvais. Les résultats des O-C trop élevés, majeurs à 2'', sont négligés avant de faire les graphiques car au contraire l'écart entre les O-C serait trop grand pour qu'ils soient analysés.

Si on trouve parmi ces résultats d'O-C une variation constante ou structurée, l'erreur est théorique et les O-C peuvent alors nous aider à l'amélioration de l'orbite théorique. Par contre, quand les erreurs sont aléatoires, les observations sont mauvaises et ne doivent pas être prises en compte.

Les O-C de l'ordre de quelques dizaines de secondes peuvent être dus à une erreur lors de la réduction ou à une erreur d'identification. On sait que les satellites tourne sur eux-mêmes et autour de la planète, Léda et Callirrhoe parmi plusieurs ont une forme irrégulière. Cette forme cause une différence en magnitude visuelle lors de leur rotation. Une autre cause de variation de la magnitude visuelle du satellite observé est les nuages. Pendant la prise des images, le satellite ne restera pas forcément pareil occasionnant une variation, même si faible, important. Bien qu'au début de l'observation, le correct corps ait été pointé, au fur et à mesure que la série des images est prise on peut se tromper en prenant à son lieu un astre proche: une autre satellite, un astéroïde, une étoile ou n'importe quel corps. Les corps célestes

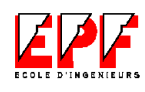

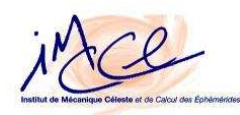

avec des magnitudes visuelles entre 20 et 21, entre lesquels se trouvent Léda et Callirrhoe, sont très difficiles à repérer et pourtant très facile à confondre.

Il existe de très nombreux programmes à l'IMCCE qui sont destinés au calcul des éphémérides des corps du système solaire et des autres qui sont encore en procès d'évolution. Pour les satellites d'intérêt particulier à ce stage, Léda et Callirrhoe, les calculs respectives des OC ont été faits sous différents programmes en Fortran avec une interface web commune. Ils font chacun partie d'une famille de satellites joviens différente et ils ont aussi des modèles théoriques différents pour décrire leurs orbites. L'interface web est maintenant seulement sur intranet car elle est encore en développement. Quand il sera terminé,ce logiciel permettra le calcul des ascensions droites et déclinaisons des satellites naturels par rapport aux planètes dans une échelle de temps choisie aux dates voulues, soit d'après un fichier mpc ou soit d'après une date de départ et un pas. Actuellement, avec le travail réalisé dans le cadre de ce stage, les satellites de Jupiter et Phoebé de Saturne sont les seuls à pouvoir être traités. Tant que l'option n'est pas valable pour tous les satellites des planètes extérieures à la Terre, la page restera seulement accessible en Intranet.

Les éphémérides pour les deux satellites sont calculées en principe de la même manière. D'abord, par milieu des CGI de l'interface « utilisateur-programme de calcul », il faut déterminer le satellite pour lequel l'on veut calculer les O-C. Une fois que le satellite est défini, les options normalement choisies automatiquement, comme: le choix des unités des résultats, l'échelle de temps (UTC ou TT) et les dates du calcul ou la date suivie d'un pas et choix de calcul ou non des OC, sont vérifiés. Dans notre cas, il ne faut pas mettre une date initiale suivie d'un pas, il est nécessaire de fournir les différentes dates d'observation et les coordonnées équatoriales correspondant au satellite. Parce que notre intérêt particulier est de calculer les O-C pour certaines dates spécifiques qui n'ont pas forcément un écart de temps égal entre elles toutes. Ces données se sont trouvées au format correct dans les fichiers mpc qui ont été créés à la fin de la réduction astrométrique sous Priam. Donc le calcul est prêt à être lancé et le travail, avant sur les CGI de l'interface web, retombe maintenant sur le programme respectif de calcul Fortran selon le satellite étudié.

La première partie du programme est dédié à l'initialisation et à la définition des paramètres nécessaires pour les calculs. Elle prend les données du CGI en créant le fichier temporel « pourobs » correspondant au fichier mpc fourni. Puisque le CGI

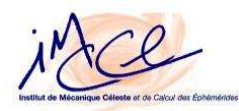

accepte un format flexible, les dates des mpc reçues sont alors arrangées uniformément dans un autre fichier temporel « pourobsbis ». Le pourobsbis est lu pour lire la date de début et la date de la fin et pour compter le nombre des observations données. La fenêtre d'écriture où tous les résultats seront montrés aux utilisateurs est ouverte et l'en-tête d'introduction est écrit. La sous-routine décrivant l'orbite théorique et qui permet d'obtenir la position calculée est appelée. Elle est différente pour chacun des deux satellites. Les valeurs calculées pour alpha et delta sont les coordonnées géocentriques, c'est-à-dire coordonnées centrées sur le centre de la Terre. Une fois qu'elles sont calculées, l'on passe aux calculs des O-C. Avant le calcul, il faut faire la conversion d'alpha et de delta en coordonnées topocentriques, c'est-à-dire coordonnées centrées sur un observateur situé dans la surface de la Terre, pour qu'elles soient en concordance avec les coordonnées trouvées d'après la réduction astrométrique. La comparaison entre les deux données est faite et imprimée dans la fenêtre de résultats.

La programmation au sein de l'IMCCE est faite de manière à optimiser la création et l'exploitation de ses programmes de calcul. Elle consiste principalement en une base de données formée par un grand nombre de sous-routines qui font chacune des tâches spécifiques. Ces sous-routines sont analysées et vérifiées par les chercheurs de l'IMCCE afin qu'elles soient toujours correctes et que leurs tâches soient atteintes. Par exemple, si pour accomplir son travail, le programmateur a besoin de faire une conversion de la date donnée en année, mois, jour, heure, minute, seconde et décimales de seconde en une date en jour julien (l'échelle de temps utilisée par des astronomes et qui a un format en jour et fractions de jour), il ne devra que prendre la sous-routine, appelée dateji, qui fait cette conversion et qui a été vérifié de bien le faire. Cela réduit énormément les erreurs de programmation et par conséquent rend plus précis les calculs, critère très important pour les éphémérides. Aussi, ce système de programmation rend les mises à jour et corrections plus simples puisque si un problème est trouvé sur une sousroutine, une fois qu'elle est corrigé il faut seulement la remplacer dans les autres programmes qui ont besoin d'elle. Pour que les programmes marchent correctement, il faut savoir comment elles font leur calcul pour pouvoir bien les initialiser et bien reprendre les sorties pour la suite.

iMe

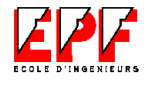

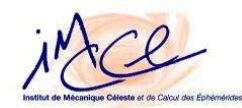

#### *a. Léda*

Dans le cas de Léda, le programme nécessaire pour calculer ses éphémérides et les OC était déjà fait. Néanmoins, pendant son utilisation pour le traitement des observations de ce satellite faites dès 1998, dont beaucoup ont été réduites au cours de ce stage, une erreur informatique ou « bug » a été découvert. Cette programmation remontait au printemps 2001. En fait, ce bug apparaissait quand il y avait un écart de temps trop prononcé entre les dates d'observations fournies, et les coordonnées calculées d'après la théorie devenaient fausses et les O-C devenaient très forts. Par contre, si les mêmes données étaient traitées séparément, les résultats obtenus étaient corrects. Le programme n'avait jamais été testé auparavant dans de telles conditions puisque les observations réduites qui étaient disponibles en ce tempslà étaient peu nombreuses.

D'abord, une analyse détaillée du programme a été faite pour trouver la cause de ce problème. Elle était dans la sousroutine de calcul qui détermine l'orbite théorique. Des faux coefficients de la fonction d'approximation étaient pris pour les dates éloignées. Cela était dû au but original du programme, quand au lieu de travailler avec des observations indépendants, il fallait donner une date de départ et calculer la suite selon un pas (un écart de temps entre les dates) défini pour un nombre déterminé de dates. Pour le corriger, il a fallut faire une vérification de l'écart de temps entre une date et la suivante (pour voir le programme Fortran se référer à l'annexe J). D'après plusieurs essais avec des configurations différentes, la limite de cet écart a été définie comme de 700 jours. Si l'écart est plus grand que la limite, les coefficients de la fonction d'approximation sont reinitalisés. Et donc les résultats que l'on obtient sont corrects (pour voir un exemple des résultats avant et après la correction du programme se référer à l'annexe K).

Une fois que le programme était débuggé, le calculs des O-C pour les observations ont été faits. Le fichier mpc correspondant aux observations réduites pour Léda a un total de 373 entrées compris entre août 1998 et janvier 2003 (pour voir à détail ce fichier se référer à l'annexe L).

Pour bien comprendre le fonctionnement du programme, un exemple est décrit dans la suite avec les observations faites le 15 janvier 2003.

Le fichier des dates et des observations doit obligatoirement contenir 13

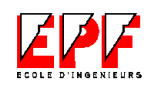

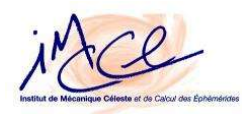

valeurs numériques séparées par des blancs (le nombre des blancs peut varier), selon l'ordre ci-dessous ; toutes les valeurs au-delà ne seront pas prises en compte jusqu'à la colonne 128; les signes sont obligatoirement collés au nombre suivant.

Elles sont présentées dans le format accepté par l'interface:

Date Alpha Delta Col 56 (par exemple) An M Jr h m s h m s o ' '' Code Obs. Marsden 01 15 3 0 28.519 09 16 32.9322 +16 55 18.372 511 J20030115 01 15 3 8 38.399 09 16 32.7771 +16 55 19.140 511 J20030115 01 15 3 24 40.394 09 16 32.4452 +16 55 21.439 511 J20030115 01 15 3 32 43.914 09 16 32.3111 +16 55 22.365 511 J20030115 01 15 3 45 19.399 09 16 32.0570 +16 55 24.068 511 J20030115

Ces données sont donc fournies au programme de calcul par milieu des CGI, le fichier PourOBS est créé et est le suivant:

 01 15 3 0 28.519 09 16 32.9322 +16 55 18.372 511 J20030115 01 15 3 8 38.399 09 16 32.7771 +16 55 19.140 511 J20030115 01 15 3 24 40.394 09 16 32.4452 +16 55 21.439 511 J20030115 01 15 3 32 43.914 09 16 32.3111 +16 55 22.365 511 J20030115 01 15 3 45 19.399 09 16 32.0570 +16 55 24.068 511 J20030115

Évidemment, ce fichier est exactement pareil aux données fournies par l'utilisateur. Cela démontre que l'interface marche comme il faut pour permettre l'introduction des données et le démarrage du calcul. Le fichier pour homogénéiser ce data et rejeter ce qui ne nous intéresse pas et appelé PourOBSbis est donc créé:

> 1 15 3 0 28.5190 9 16 32.9322 16 55 18.372 511 1 15 3 8 38.3990 9 16 32.7771 16 55 19.140 511 1 15 3 24 40.3940 9 16 32.4452 16 55 21.439 511 1 15 3 32 43.9140 9 16 32.3111 16 55 22.365 511 1 15 3 45 19.3990 9 16 32.0570 16 55 24.068 511

Après la lecture de ces dates fournies, l'en-tête est imprimé sur la fenêtre des résultats:

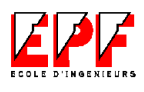

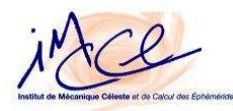

Ces résultats sont dans le fichier: /usr/local/APACHE/htdocs/tmp/ephesat/Leda-18-4- 2003-19558

que vous pouvez rapatrier sur votre machine

=================================================================================== EPHEMERIDES DU SATELLITE LOINTAIN DE JUPITER - LEDA  $-$  (Satellite J13) (c) Bureau des longitudes - Magnitude visuelle a l'opposition:20.0 L'usage professionnel ou commercial de ces ephemerides est soumis a autorisation =================================================================================== L'Echelle de temps est le Temps Universel Coordonne Le repere est un repere equatorial terrestre J2000

Les O-C sont calcules

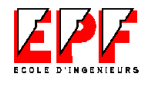

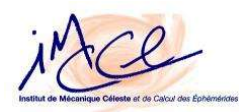

La théorie est donc appelée et une partie de la matrice « raldel » qui sert à ordonner les données fournies et calculée est remplie. Cette matrice est rangée par colonne et chacune de ses lignes correspond à une des dates fournies. Les colonnes ont la signification suivante:

- la première les alphas observées en heures,
	- la deuxième les deltas observées en degrés,
- la troisième les alphas calculées en heures,
- la quatrième les deltas calculées en degrés,
- la cinquième les O-C des alphas en heures,
- la sixième les OC des deltas en degrés,
- la septième le jour en jour juliens
	-
- la neuvième la moyenne des deltas
- la dixième le numero de l'observatoire
- 
- la douzième le Sigma en alpha
- la treizième le Sigma en delta
- 
- 
- la huitième la moyenne des alphas
	-
- la onzième la distance entre la Terre et l'astre
	-
	-
	-
	- la quatorzième l'écart-type en alpha
- la quinzième l'écart-type en delta

Le remplissage du tableau après le calcul des coordonnées calculées est encore partiel. La matrice n'est complétée qu'après le calcul des O-C et des écarts-types.

Les coordonnées astrométriques de Léda avec un repère géocentrique qui viennent d'être calculées sont imprimées à l'utilisateur:

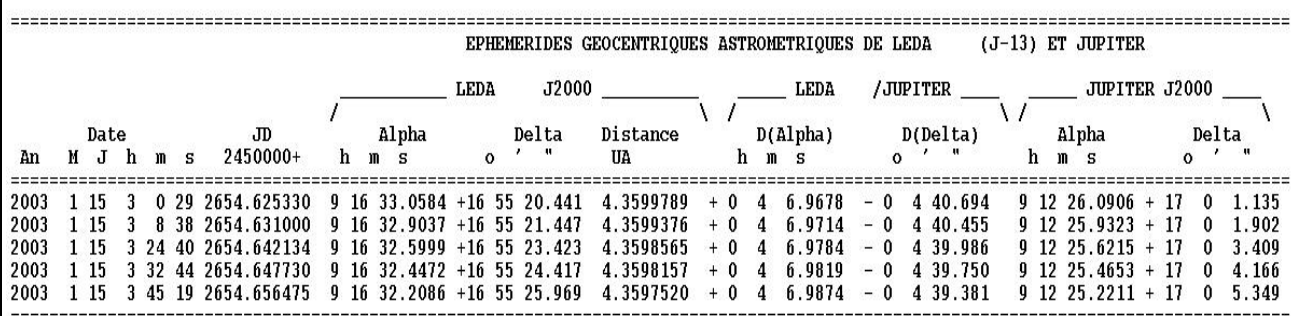

Comme ces coordonnées sont géocentriques, une conversion à coordonnées topocentriques est faite. Les coordonnées observées sont topocentriques car elles sont prises depuis un endroit spécifique sur la Terre. Cet endroit a une longitude et une

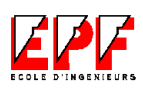

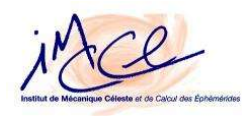

latitude respectives qui vont le situer sur la surface de la Terre. Par contre, les coordonnées calculées sont géocentriques car la théorie est faite pour qu'elle soit applicable dans tous les cas. Pour faire une comparaison entre les deux, il est indispensable que les repères dans le deux cas soient, en fait, le même.

Après la conversion, les OC peuvent être calculées et en même temps les écarts-types d'alpha et de delta. Ces résultats sont donc écrits sur la fenêtre de sortie pour que l'utilisateur puisse s'en servir.

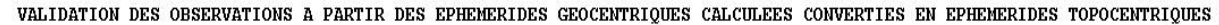

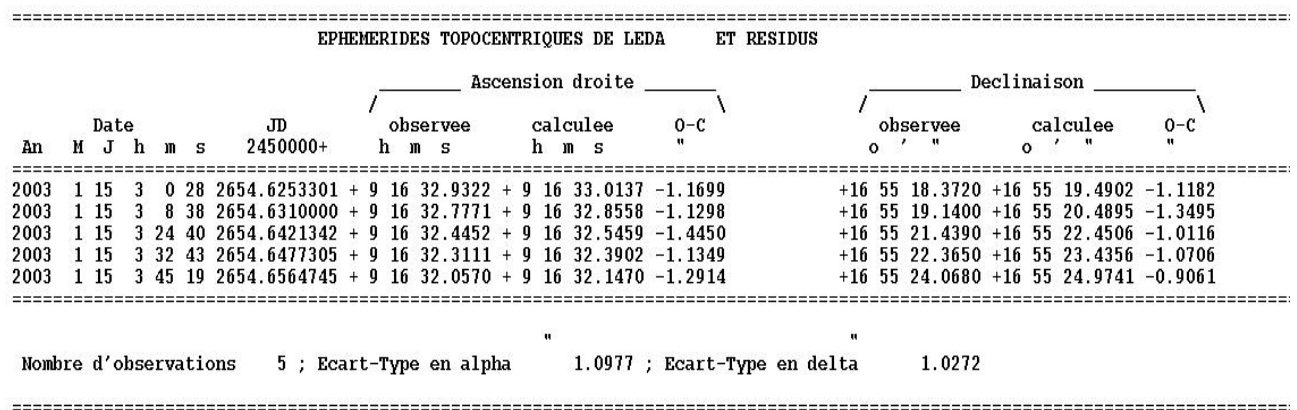

Cette fenêtre est fermée, une fois que tout est imprimé et le programme se termine. La fenêtre de sortie est complète (pour voir la fenêtre complète se référer à l'annexe M).

Le calcul des OC de Léda avec les données obtenues de la réduction astrométriques des observations à l'aide du programme de calcul Fortran que l'on viens d'expliquer est alors fait et on obtient les graphiques suivantes. La première nous montre les O-C en ascension droite ou , une fois que les données correspondants aux O-C forts ont été négligés de façon à avoir une meilleure

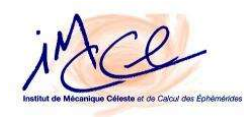

comparaison entre les données utilisées. Et la deuxième est la graphique des O-C en déclinaison ou .

> O-C Ascension droite

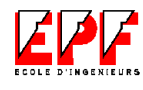

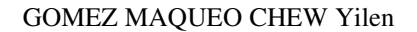

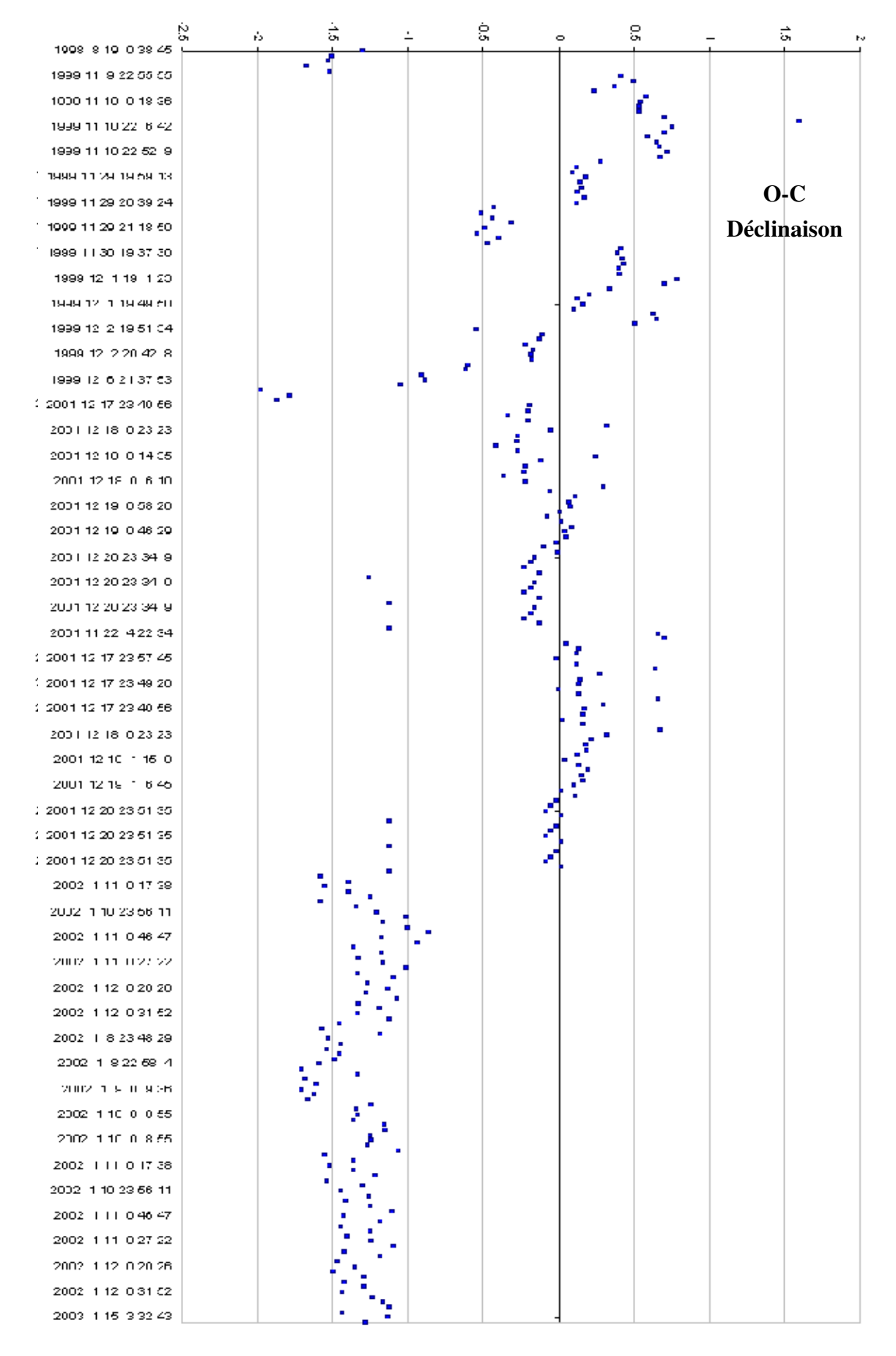

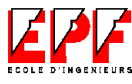

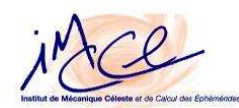

#### *b. Callirrhoe*

Pour Callirrhoe, le programme Fortran qui calcule ses éphémérides et ses O-C a été développé depuis son début pendant ce stage (pour voir le programme Fortran se référer à l'annexe N). L'analyse du programme pour les calculs de Léda a servi comme base à la programmation de cet autre car, à priori, le fonctionnement restait toujours pareil. D'abord, l'interface web du début a du être adaptée (pour voir les sources des CGI et HTML de l'interface se référer à l'annexe O). L'interface ancienne ne contenait pas le choix de traiter les observations des nouveaux satellites de Jupiter, au-délà de Léda, c'est-a-dire qu'il a fallut ajouter les satellites qui ont les numéros provisoires: S/1999 J1 (Callirrhoe), S/2000 J1, S/2000 J2, S/2000 J3, S/2000 J4, S/2000 J5, S/2000 J6, S/2000 J7, S/2000 J8, S/2000 J9, S/2000 J10 et S/2000 J11. Alors ces derniers ont été ajoutés pour que le bon programme de calcul, celui fait au cours de ce stage, soit appelé au besoin. Le reste des options est resté pareil. Le CGI qui envoie les paramètres fournis par l'utilisateur par l'interface au programme de calcul a été aussi mis à jour pour que les valeurs correctes soient entrées dans le programme.

Callirrhoe et le reste des nouveaux satellites joviens sont des corps qui ont été découverts il y a seulement quelques années et pour desquels les observations sont peu nombreuses. Cela rend difficile le développement d'une orbite théorique correcte et spécifique pour chaque satellite, alors les mouvements de ces nouveaux corps sont décrits par un mouvement képlerien (pour savoir plus des Lois de Képler se référer à l'annexe P). Cette théorie est très simple et elle est utilisée pour décrire la dynamique de tous les nouveaux corps du système solaire tant qu'une théorie spécifique n'est pas créée par les scientifiques dédiés à cette recherche. En fait, la théorie était établie par rapport aux observations de l'année 2000. Pour cela, pendant que le temps passe et que l'on s'éloigne de cette date, les OC calculées par ce programme deviennent de plus en plus fausses.

Le fichier des observations réduites de Callirrhoe comprend, dès novembre 2000 à la fin décembre 2002, seulement 87 dates (pour voir à détail ce fichier se référer à l'annexe Q). Le programme de calcul des coordonnées et O-C a le même principe que ceci de Léda et par conséquent un exemple de fonctionnement n'est pas donné.

Le calcul des OC de Callirrhoe à l'aide du programme de calcul Fortran que

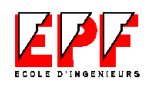

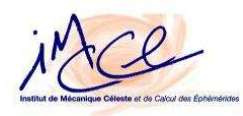

l'on viens d'expliquer est alors fait et on obtient les graphiques suivantes. La première nous montre les O-C en et la deuxième est la graphique des O-C en .

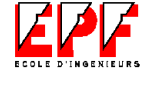

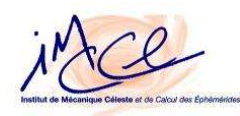

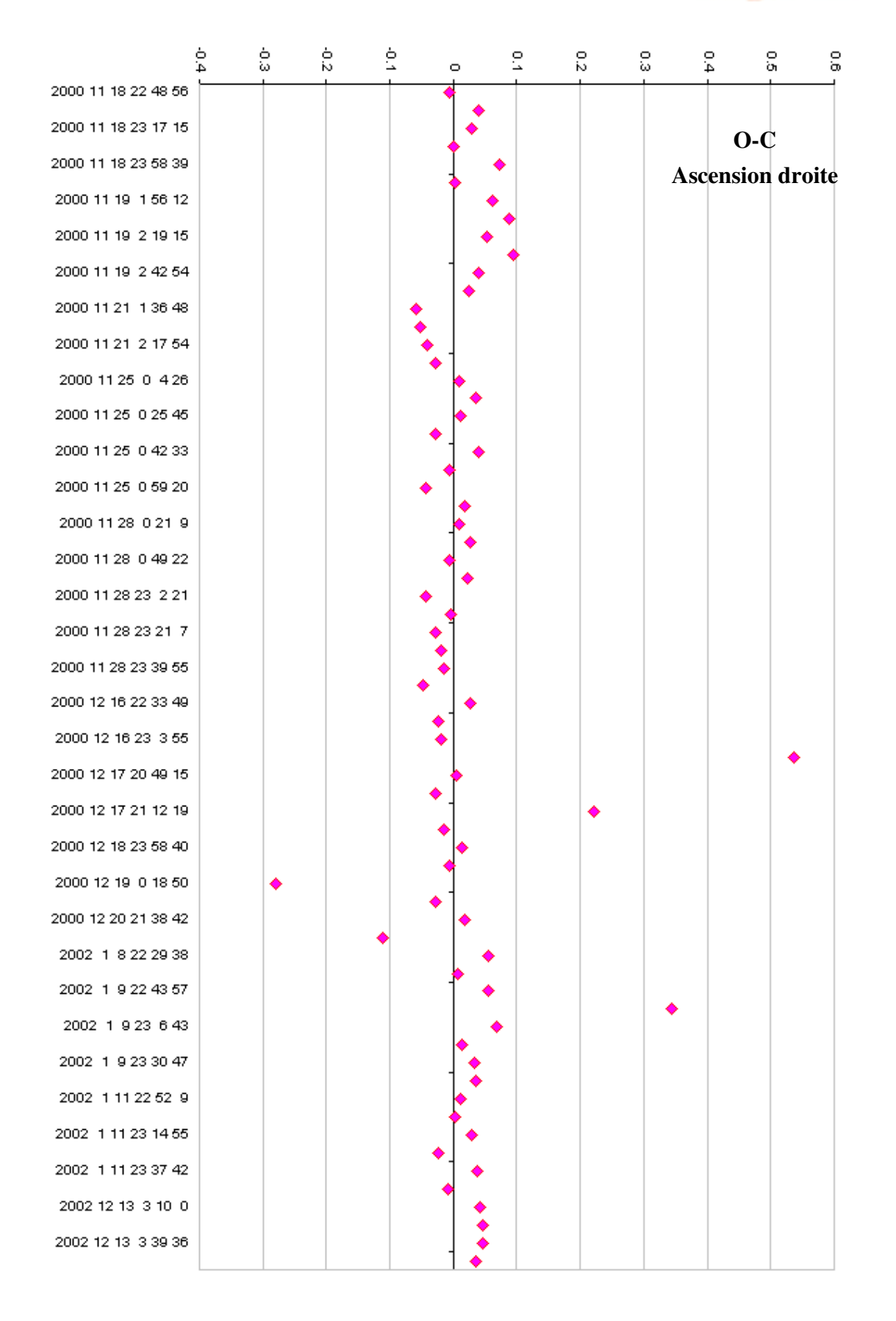

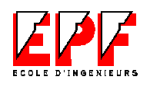

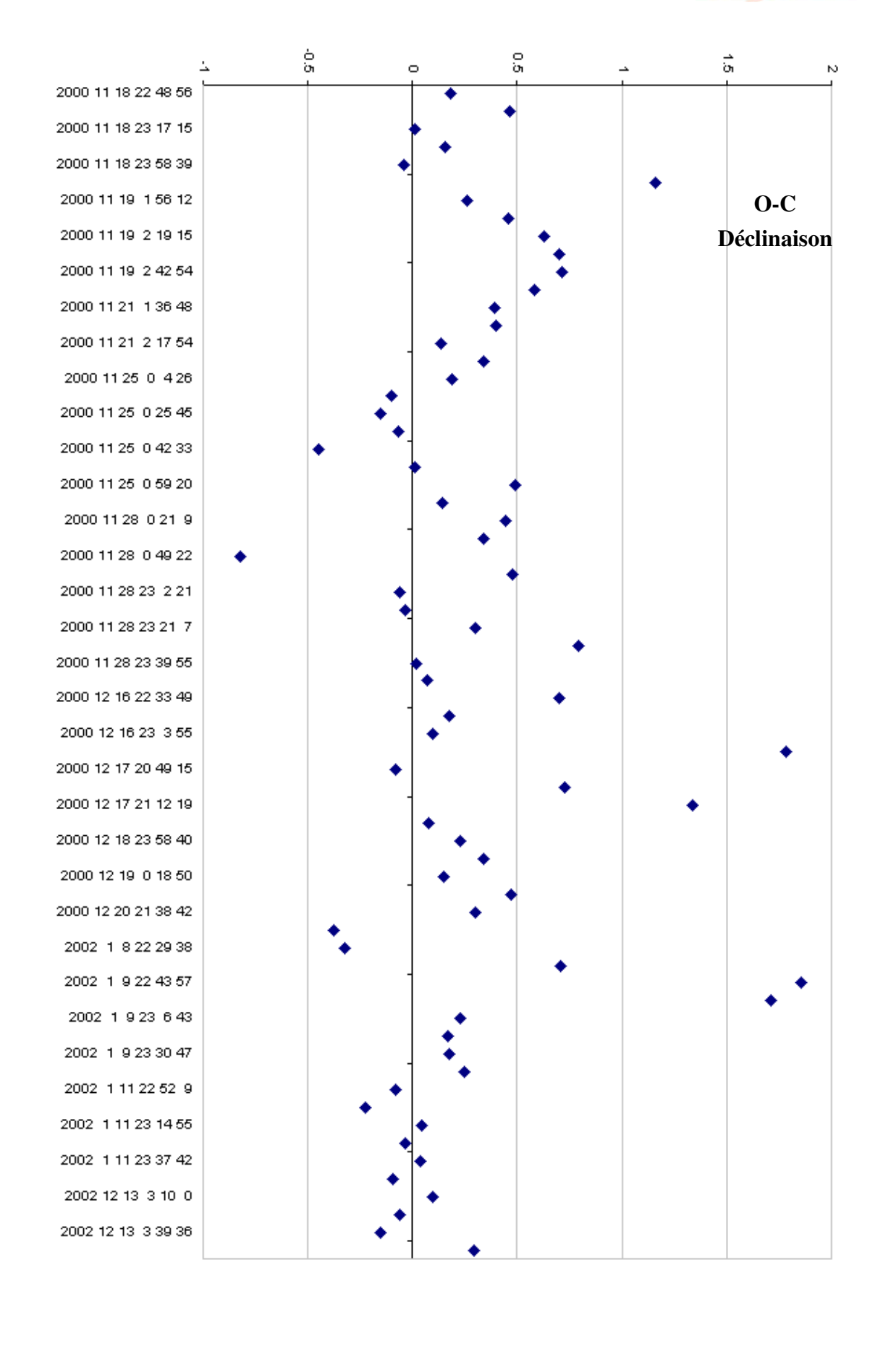

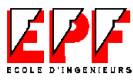

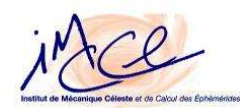

#### V.Conclusion

Au cours de ce stage, j'ai appris beaucoup plus des choses sur de nombreux points de vue que je n'en aurais jamais imaginé. Tout d'abord, c'est le premier stage que j'effectue au sein d'un laboratoire. De cette façon, j'ai été introduite à l'ambiance scientifique, à la recherche qui sans doute est différente à une entreprise. Une des grandes différences entre ces deux est la manière d'atteindre les objectifs établis. Pour un chercheur, le chemin est inconnu, c'est lui qui doit le proposer et le suivre. Du premier coup, il ne vas pas forcément le trouver et il doit revenir au début du problème avant de pouvoir continuer. S'il avise alors une autre possible solution, il doit essayer encore une fois de compléter sa tâche. Mais, s'il se trompe, il faut encore reculer. C'est le fameux principe d'« essai-erreur » qui fait de progrès petit à petit. Même s'il ne accomplie pas complètement le but, il a quand même avancé la recherche et au moins il sait comment il ne faut pas faire, ce qui rendre l'investigation plus précise. Plus spécifiquement, j'ai vu comment travaillaient les chercheurs en astronomie, et j'ai pu discuter avec eux de leur travail.

La base du travail réalisé pendant ce stage est composée d'abord par les observations. Le séjour à l'OHP m'a fourni une introduction très complète à l'observation astronomique: la planification, la réalisation et l'analyse des observations, les instruments nécessaires, le règlement qui gère un observatoire, les politiques de travail. En dehors du côté scientifique, il m'a permis d'apprendre sur la vie d'un astronome. Le métier d'astronome dépend de facteurs en dehors de notre portée, spécifiquement du temps. Il y a des phénomènes spectaculaires qui arrivent seulement chaque milliard d'années. Même si les préparatifs préalables pour rendre possible l'observation du phénomène sont déjà faits, toute l'instrumentation est prête et on se déplace des kilomètres et kilomètres pour avoir un meilleur champ de vision, si le ciel est couvert on ne peut rien faire. Tant que cet instant n'est pas encore passé, il y a toujours l'espoir de trouver un trou entre les nuages permettant d'observer le phénomène. Mais si l'instant est déjà passé, la seule chose à faire est de reporter la tâche aux générations futures.

Pour la réalisation de la réduction astrométrique, il a fallu apprendre l'utilisation de plusieurs logiciels spécialisés. Ils n'est pas toujours facile de s'en servir car la plupart entre eux sont des logiciels en phase préparatoire et ont plusieurs bugs. Il faut être attentive et connaître les procédures pour dépanner le déroulement de la

réduction en cas où les problèmes se présentent. Tout au cours de la réduction, il a fallu travailler sur les différents serveurs du réseau informatique selon la disponibilité des logiciels dans chacun. Cela faisait la suite du travail d'une journée à une autre compliquée. Comme chaque série d'images à réduire avait au moins une trentaine d'étoiles de référence, le pointage avec la souris pour les positionner dans le champ était laborieux et un peu mécanique. De plus, si au cours de cette partie, on se trompait, il fallait recommencer. De l'autre côté, j'ai développé un méthode sur le travail réalisé sur Priam pour le rendre plus efficace. Cela n'est pas évident car chaque fichier .dat introduit pour son analyse a des variations à cause de différents erreurs d'observation, erreurs techniques et erreurs de pointage. Cette partie de la réduction pouvait être très aléatoire. Le méthode alors consistait en analyser tous les possibilités avant de remuer une étoile pour garder le plus grand nombre d'étoiles de référence en réduisant l'écart entre la position des étoiles selon le catalogue et la position par rapport à l'algorithme obtenue par Priam.

Le calcul des OC était la partie plus intéressant car elle était la plus près de l'obtention des résultats. Une fois que les programmes de calcul ont été faits, les O-C obtenues nous donnaient une base sur laquelle développer la théorie. Pour les O-C de Callirrhoe, il a fallut prendre les coordonnées théoriques fournis par le JPL car elles était plus correct au fur et à mesure que l'on s'éloignait de l'année 2000, pour lequel la théorie de l'IMCCE a été originalement définie. Dans les graphiques des OC de Callirrhoe, on peut voir un signal sinusoïdal entre quelques points aléatoires. Cela nous fournit un bon démarrage de l'amélioration de l'orbite du satellite.

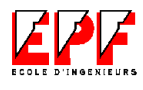

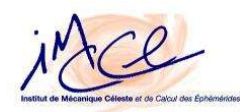

### VI.Bibliographie

- *Information générale:*
	- http://www.imcce.fr/
	- $\cdot$  http://www.obs-hp.com/
	- http://www.obspm.fr/
- *Spectrographie:* 
	- http://users.erols.com/njastro/faas/
- *Caméras CCD* 
	- http://www.amtsgymsdbg.dk/as/ccdintroduction/CCDINTRO.HTM
	- http://www2.globetrotter.net/clubio/module6f.htm
	- http://www.ias.fr/cdp/docu/CCD1.html
	- http://www2.globetrotter.net/astroccd/biblio/berdt600.htm
- *Histoire de l'Astrométrie* 
	- http://astro.esa.int/GAIA/
- *Jupiter et ses satellites*
	- http://beaulieu.free.fr/symbolisme/astronomie/jupiter.html
- *Catalogues des Étoiles:*
	- http://www-gsss.stsci.edu/gsc/background/background.HTML
	- http://www.nofs.navy.mil/projects/pmm/catalogs.html
	- http://stdatu.stsci.edu/cgi-bin/dss\_form
- *Éphémérides:*
	- http://media4.obspm.fr/demo/iufm/chapitre1/souschapitre8/souschapitre1\_8.h tml

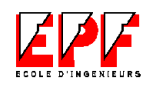

ince

### Annexe A

*Fonctions d'approximation*

(référence: page 4)

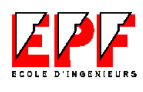

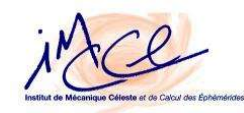

## Annexe B

*Registres d'observation*

(référence: page 24)

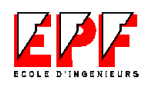

ince

# **Annexe C**

En-tête fichier FITS

(référence: page 30)

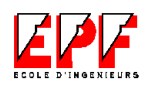

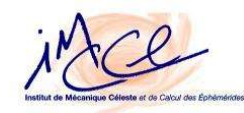

## Annexe D

*Relation des noms de FITS à BDF*

(référence: page 30)

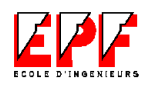

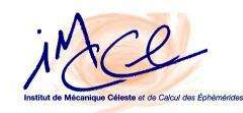

## **Annexe E**

**Fichier** .saout

(référence: page 31)

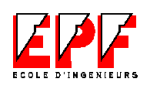

Stage élève ingénieur

ince

### Annexe F

*Procédure du logiciel Findstar*

(référence: page 31)

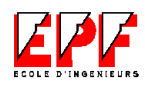

ince

## Annexe G

### *Résultat d'approximation*

(référence: page 33)

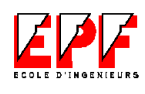

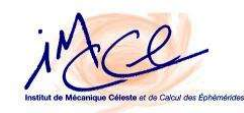

## Annexe H

*Principe du logiciel PRIAM*

(référence: page 35)

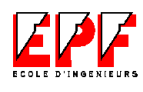

ince

# **Annexe I**

**Fichier .dat pour PRIAM** 

(référence: page 36)

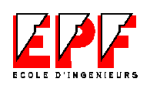
iMCl

## Annexe J

*Programme Fortran pour Léda*

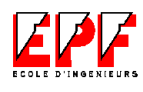

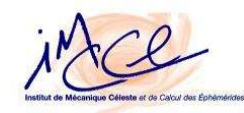

## Annexe K

*Exemples des résultats avec et sans « bug »*

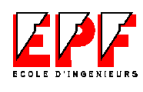

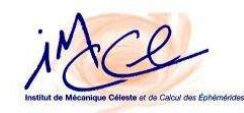

# Annexe L

*Fichier .mpc des observations de Léda*

(référence: pages 36 et 40)

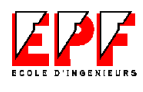

Stage élève ingénieur 75

ince

#### Annexe M

*Fenêtre de sortie de l'interface web*

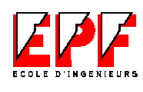

ince

## Annexe N

#### *Programme Fortran pour Callirrhoe*

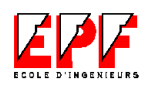

ince

# Annexe O

*CGI et HTML de l'interface web*

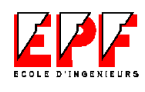

ince

#### Annexe P

*Lois de Képler*

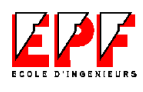

ince

# Annexe Q

*Fichier .mpc des observations de Callirrhoe*

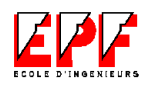